# **Visualisation d'informations (3)**

# **Représentations des données multivariées**

Pierre Cubaud <cubaud@cnam.fr>

Jan. 2021

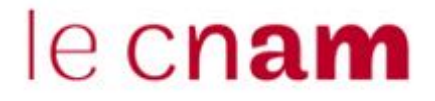

Données multivariées : ≥ 3 facteurs

Exemple : automobile = (prix, places, consomation, vitesse …)

Si 1 ou 2 facteurs : utiliser un tableur+grapheur

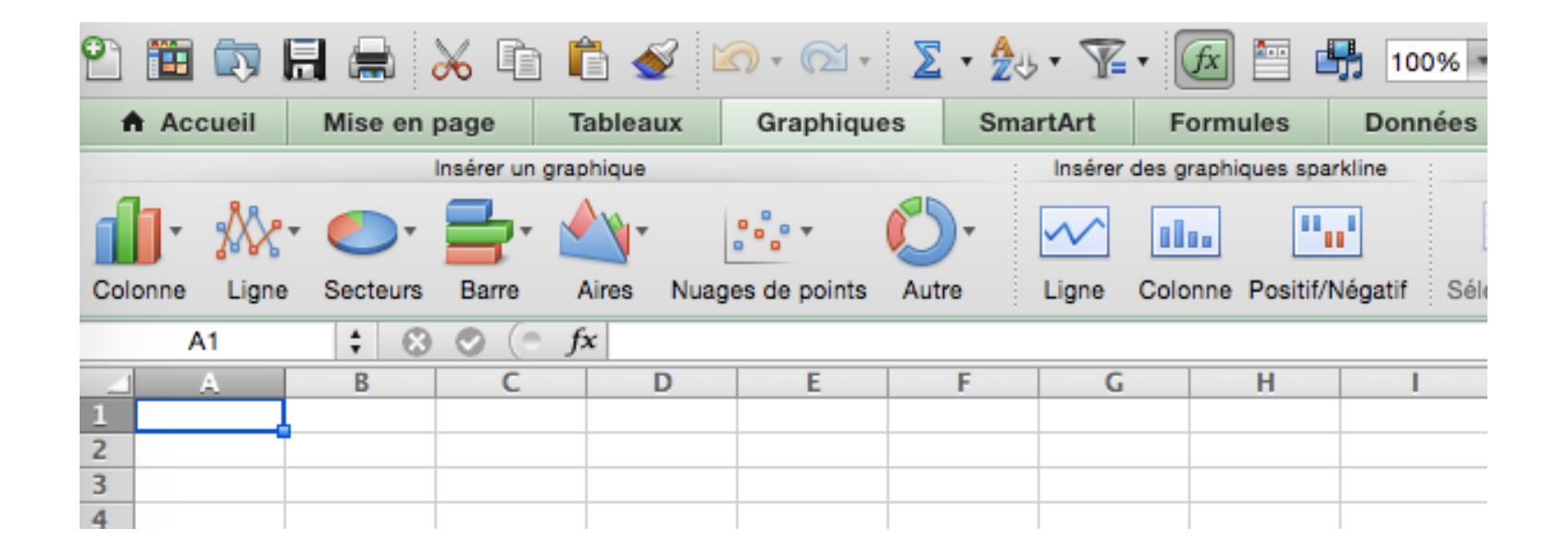

Je mets les graphes dans cette catégorie

Plan de l'exposé

- 1. Représentation des tables
- 2. Petits multiples
- 3. Généralités sur les graphes
- 4. Représentations des arbres
- 5. Représentation des graphes généraux

1. Représentation des tables

# Matrices ordonnables (Bertin, 70')

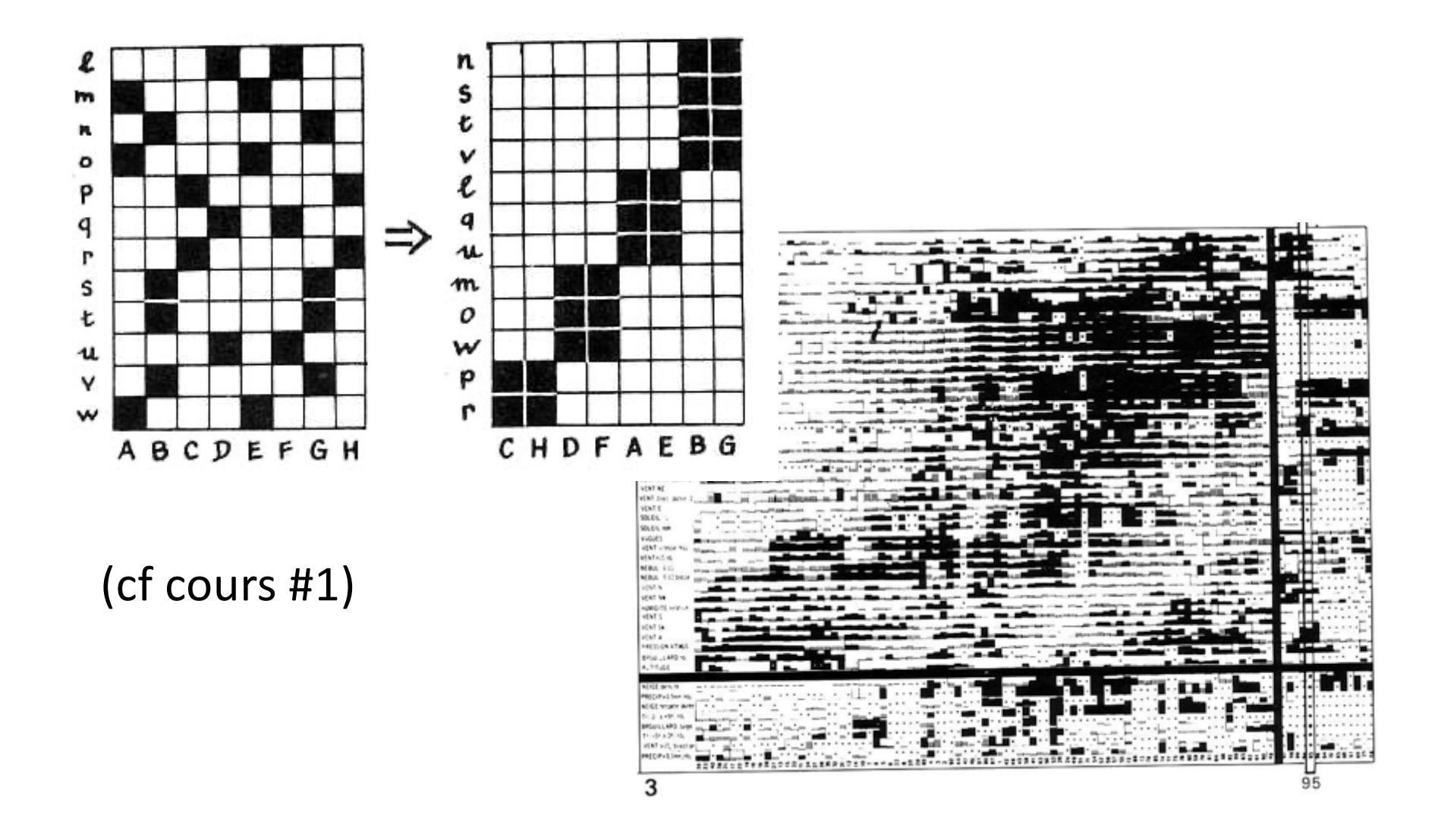

#### Exemples :

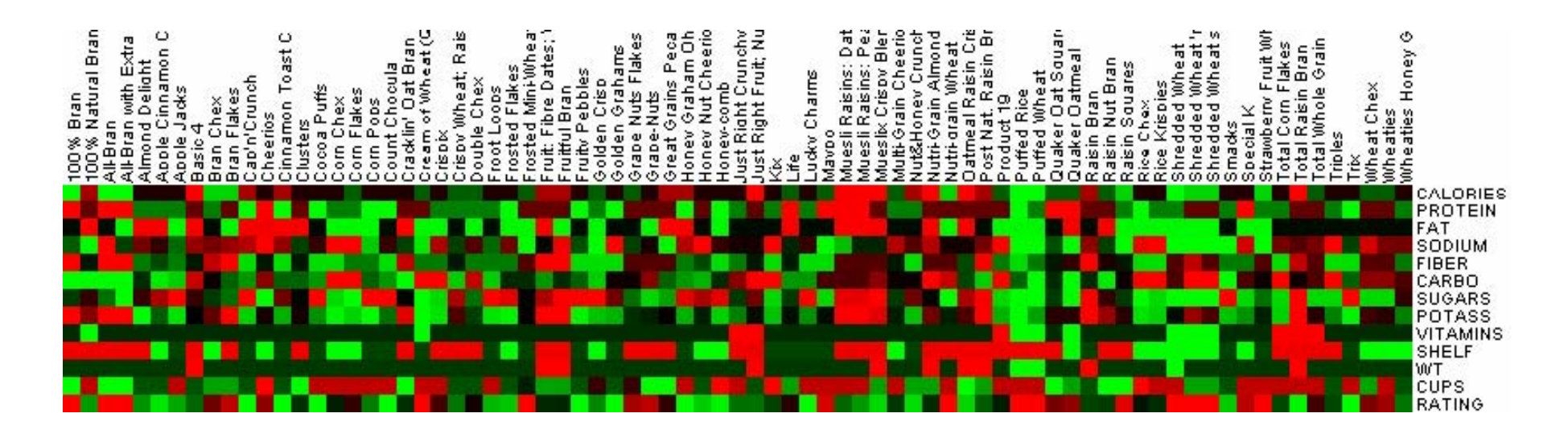

#### http://hcil.cs.umd.edu/trs/2005-20/2005-20.html

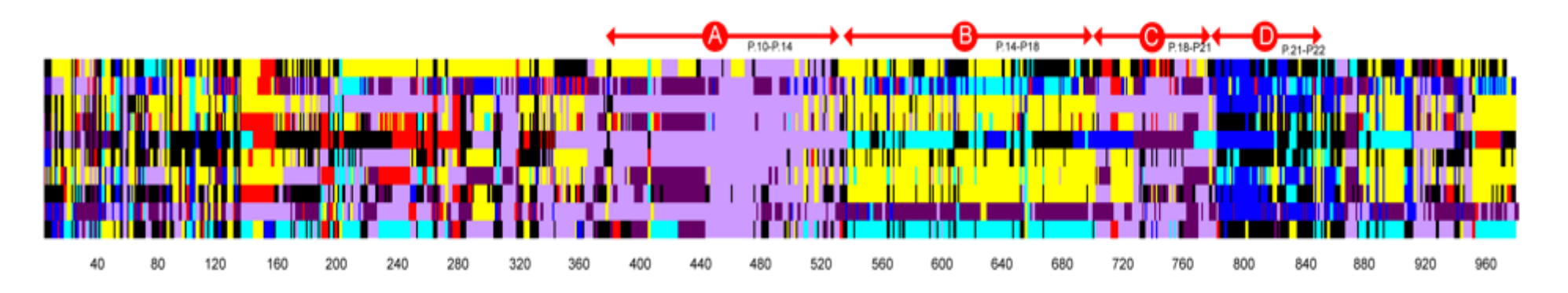

Hsu & Cubaud, HCI'2009

Parallel coordinate plot

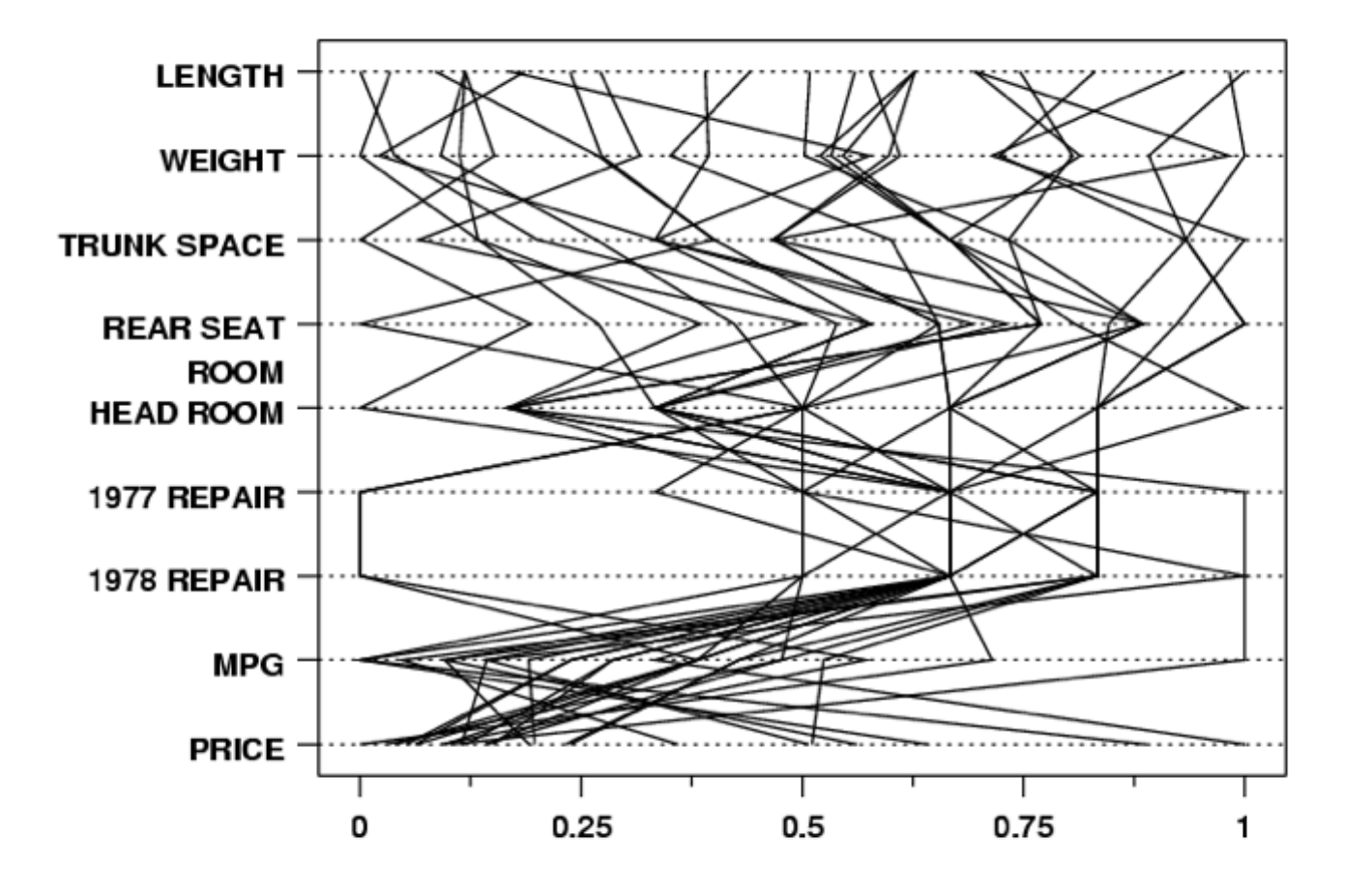

A. Inselberg,1959

#### Nombreuses variantes de rendu

Google

Vidéos Images

parallel coordinates plot

Actualités

stackoverflow.com

parallel coordinates plot

800 × 600 - 265 ko - png

stats.stackexchange.com

You can even use it as a

1050 × 1050 - 492 ko - png

Shopping

Maps

Livres

en.wikipedia.org

Parallel coordinate plot of

447 × 377 - 37 ko - png

hea-www.harvard.edu

800 × 500 - 82 ko - ipg

 $\alpha$ 

antive

Environ 6 530 000 résultats

**Toutes les tailles** Grandes Movennes Icônes

**Toutes les** couleurs

En couleur

Noir et blanc

Transparent

Visages Photos

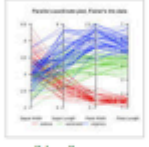

Web

en.wikipedia.org **Parallel** coordinates 400 × 400 - 155 ko - png

**Tous les types** 

Date indifférente

Moins de

24 heures

Moins d'une

semaine

licence

autorisées

Réutilisation

autorisée

Réutilisation et modification autorisées sans but commercial Réutilisation autorisée sans but commercial

Outils par défaut

#### Images clipart Dessins au trait Images animées

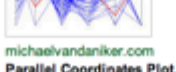

510 × 300 - 146 ko - png

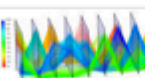

vis.pku.edu.cn in Parallel Coordinates enter image description here

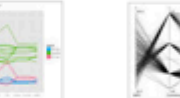

eagereyes.org hea-www.harvard.edu The parallel coordinate plot 800 × 500 - 72 ko - jpg

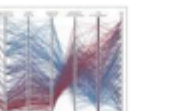

github.com homes.cs.washington.edu Data on the original scale: **Parallel Coordinates** 708 × 427 - 43 ko 640 × 480 - 364 ko - png

xlstat.com

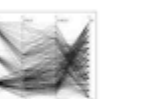

**Parallel Coordinates** 560 × 364 - 150 ko - png

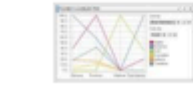

stn.spotfire.com The parallel coordinate plot 450 × 246 - 23 ko - png

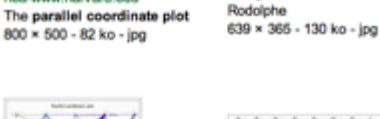

infragistics.com

evl.uic.edu

parallel coordinates plot

360 × 252 - 23 ko - gif

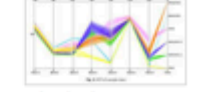

Le fitre SafeSearch modèré est :

sci.utah.edu Images 847 × 462 - 224 ko - png

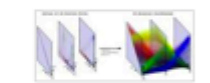

vis.Ibl.gov to 3D parallel coordinates 800 × 347 - 214 ko - png

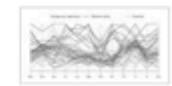

statistik.tuwien.ac.at 12.9: Parallel coordinate plot 576 × 288 - 48 ko - png

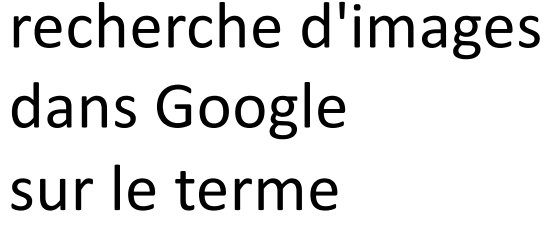

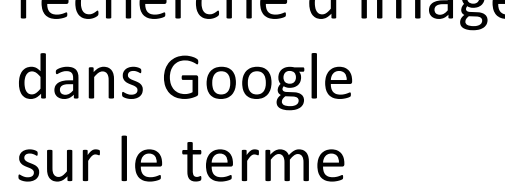

Images non filtrées par Réutilisation et modification

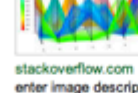

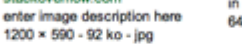

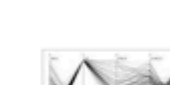

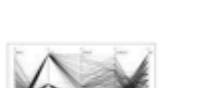

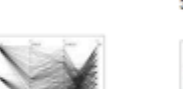

640 × 229 - 248 ko - png pcor3.gif

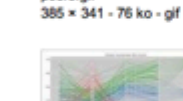

github.com Standardize to [0, 1]: 783 × 420 - 67 ko

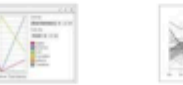

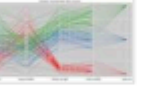

# En particulier : question du groupement (bundling)

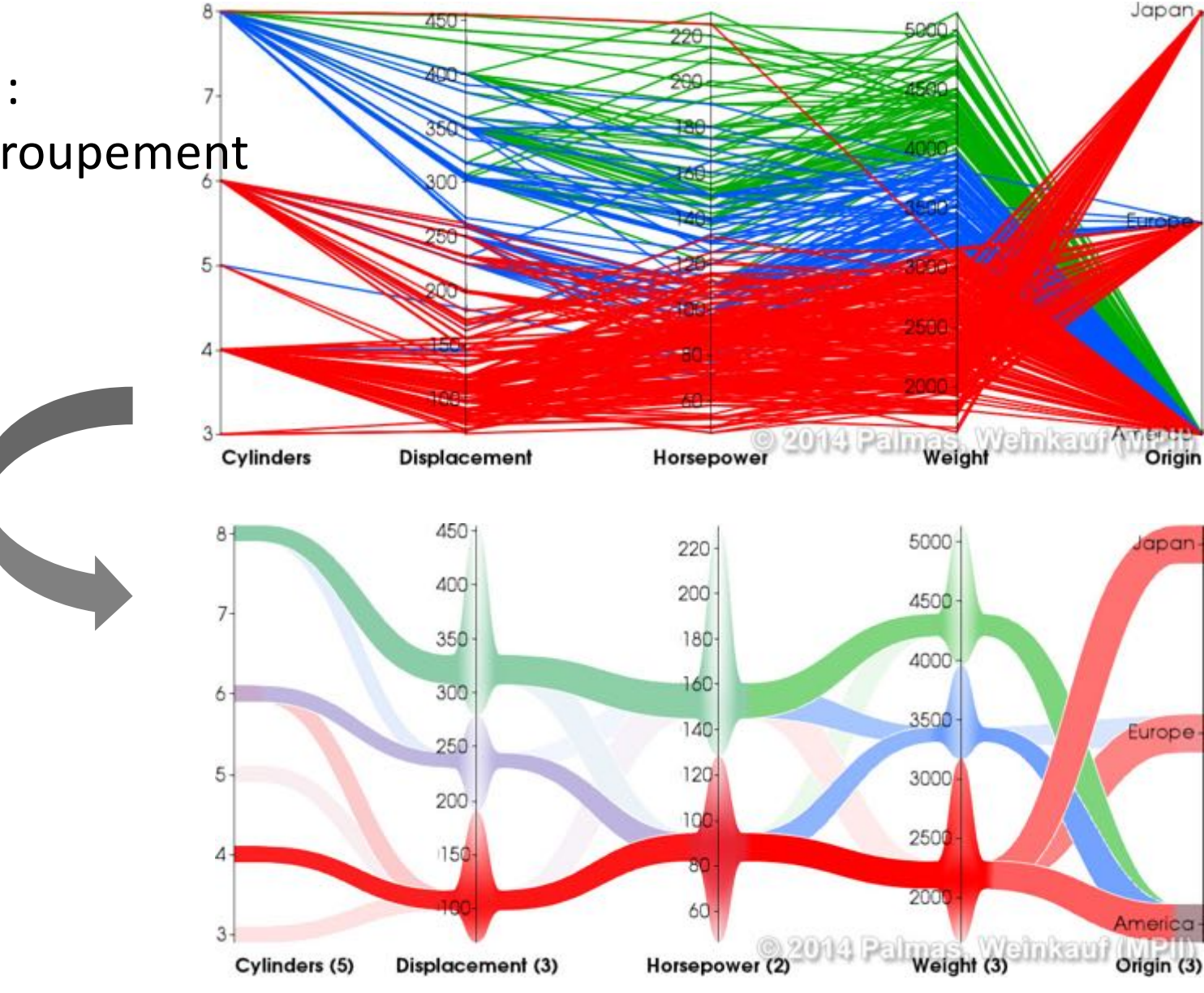

http://www.csc.kth.se/~weinkauf/

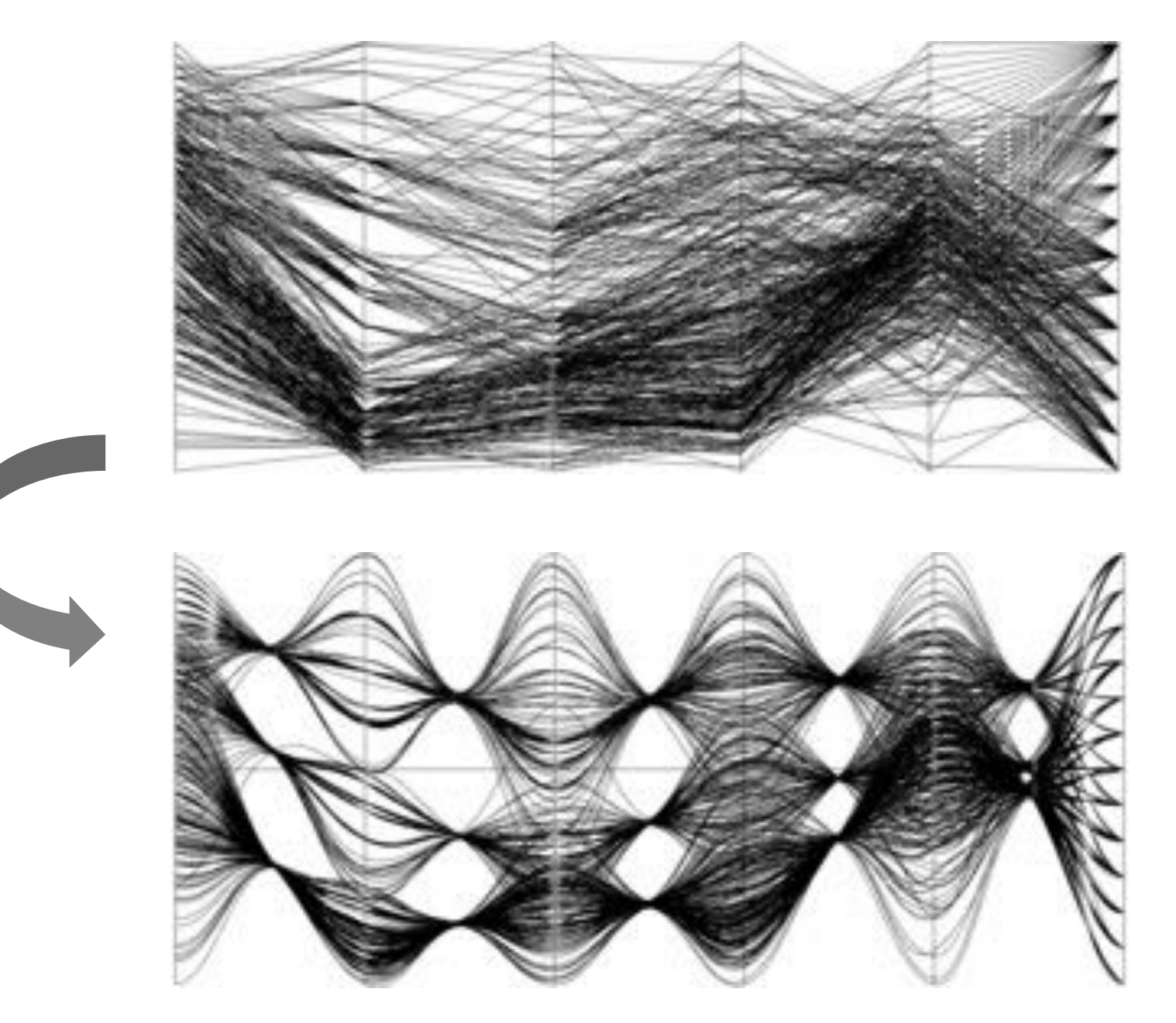

https://www.vis.uni-stuttgart.de/forschung/infovisvisualanalytics/parallel-coordinates.html

# Diagramme en étoile (ou : star plot, radar, diagramme de Kiviat ...)

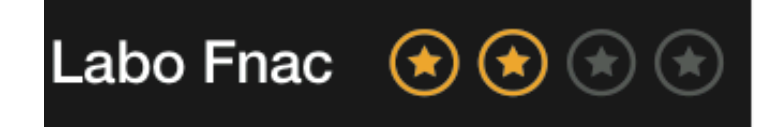

s abordable est doté d'un capteur au format 7,7 mm) et d'un écran de 2,7" (6,7 cm) affichant inition du capteur est de 15,9 millions de pixels a obtenu de bons résultats aux tests optiques. grand-angle de 24 mm et d'un zoom optique mode macro permettant une mise au point à isung WB35F a décroché des notes correctes in et de sensibilité et une excellente note de Son autofocus manque un peu de réactivité balement, la vitesse n'est pas son point fort. communiquant et intègre Wi-Fi et NFC pour s photos et vidéos directement ou au travers I peut filmer des vidéos en 720p à 30 images/s.

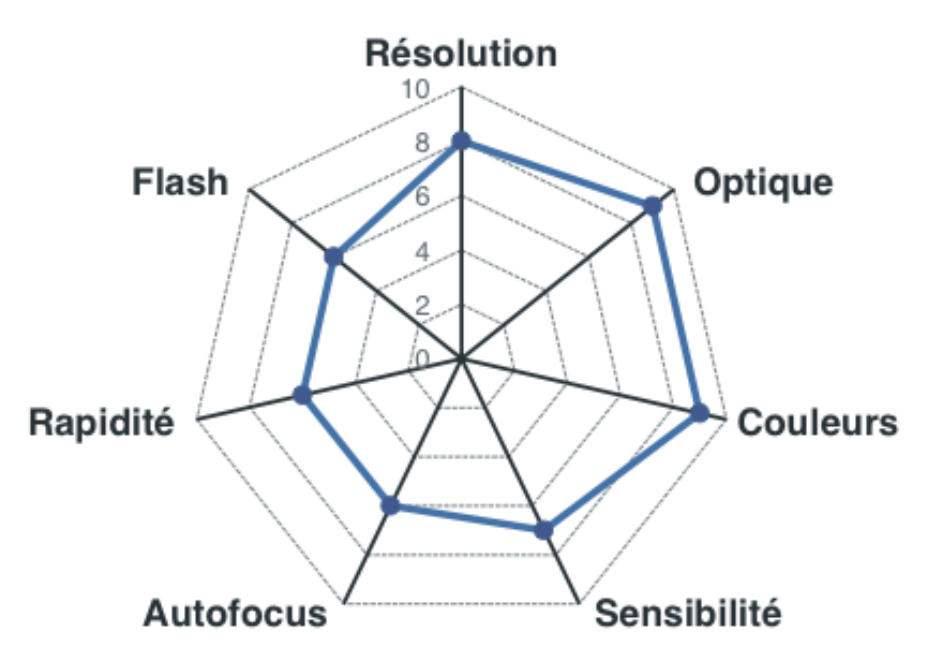

http://multimedia.fnac.com/multimedia/editorial/labo/dossier\_compacts\_bridges.pdf

#### en superposition :

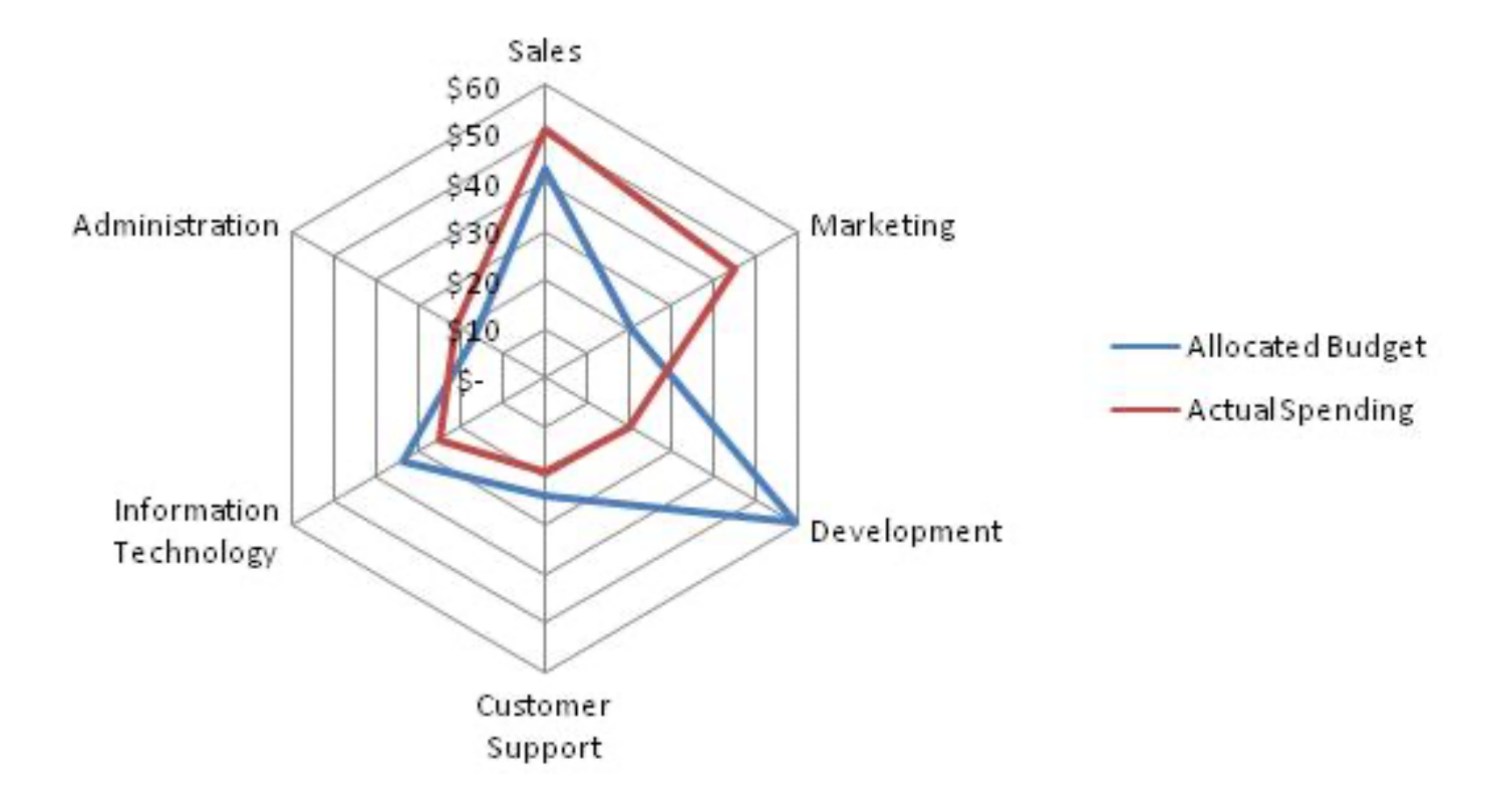

http://upload.wikimedia.org/wikipedia/commons/1/18/Spider\_Chart2.jpg

### 2. Petits multiples

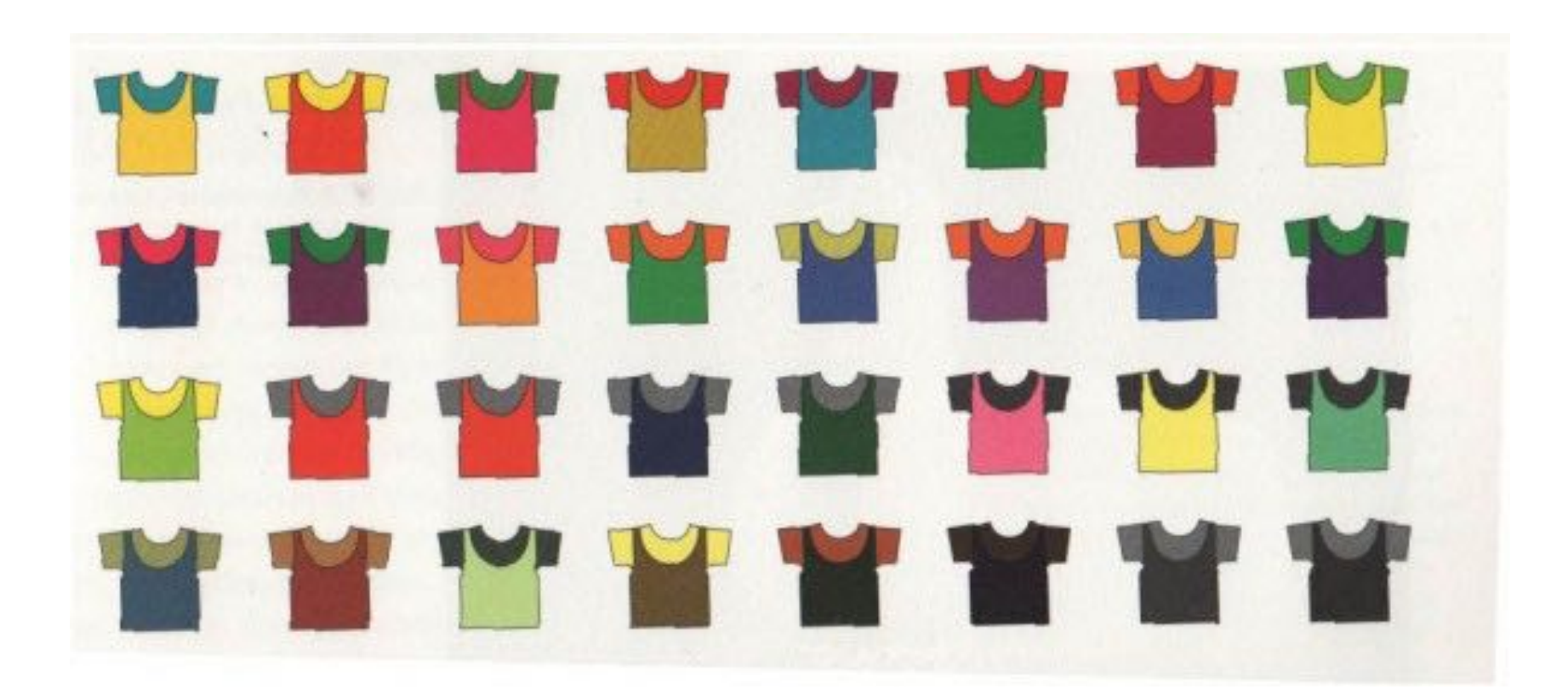

[Tufte - Envisioning ...]

#### Conclusion

Well-designed small multiples are

- · inevitably comparative
- · deftly multivariate
- · shrunken, high-density graphics
- · usually based on a large data matrix
- · drawn almost entirely with data-ink
- · efficient in interpretation
- · often narrative in content, showing shifts in the relationship between variables as the index variable changes (thereby revealing interaction or multiplicative effects).

Small multiples reflect much of the theory of data graphics:

For non-data-ink, less is more.

For data-ink, less is a bore.<sup>6</sup>

<sup>6</sup>The two aphorisms on the meaning of "less" are, respectively, credited to Ludwig Mies van der Rohe and to Robert Venturi, Complexity and Contradiction in Architecture (New York, second edition, 1977), p. 17.

# $[Tufte - Envisioning...]$

## PM avec les nuages de points

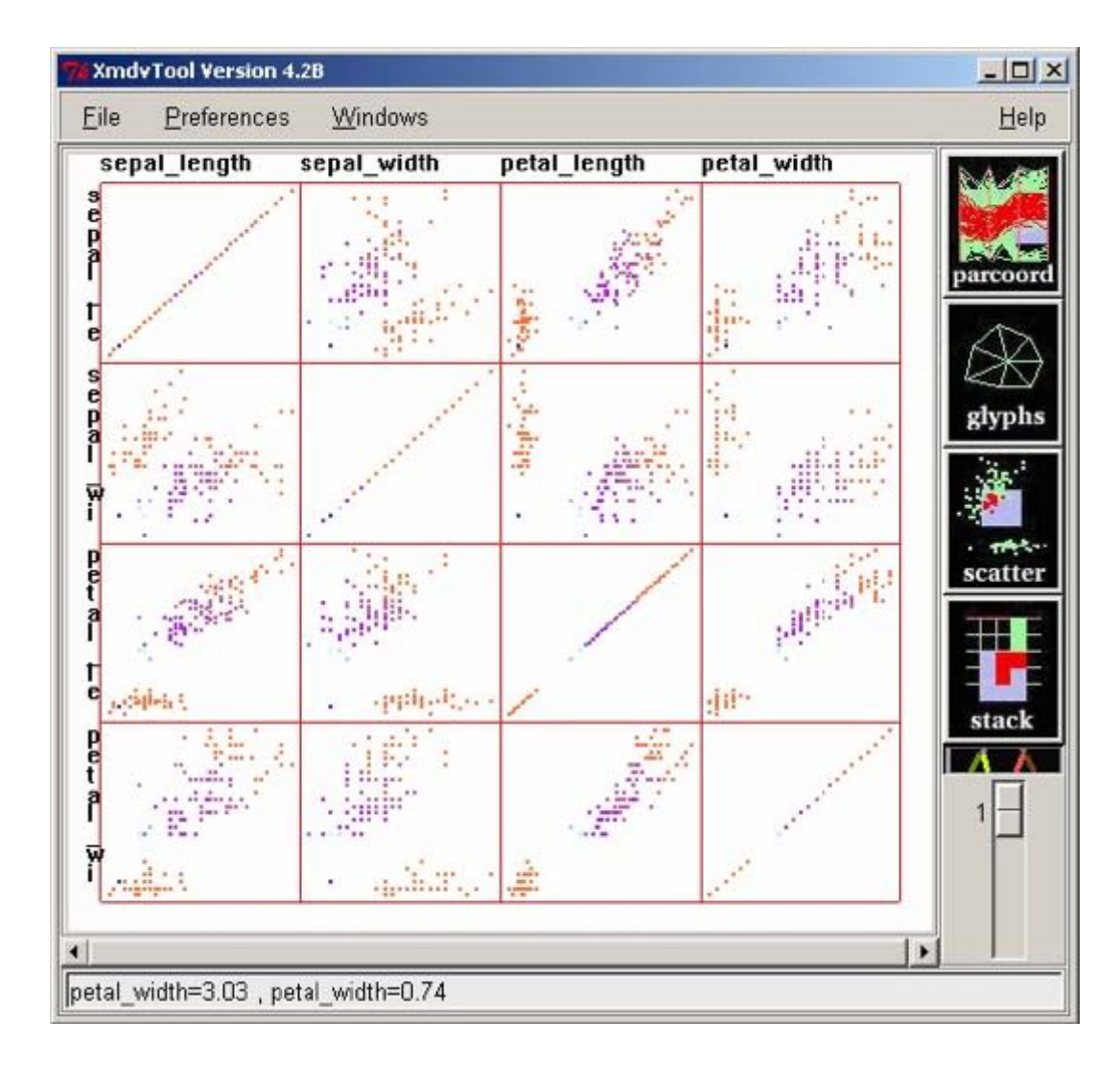

# PM avec les radars

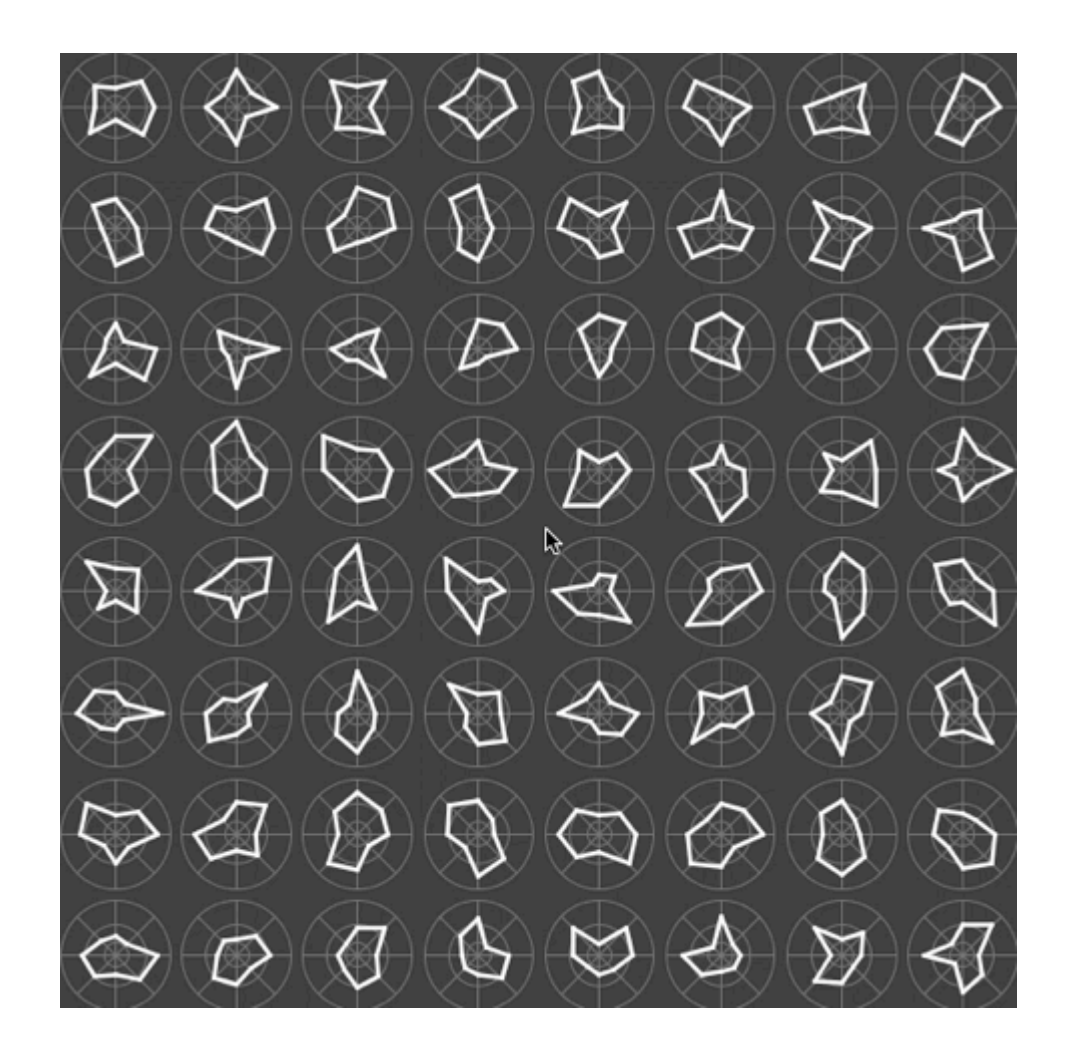

#### Exemple dans [Bertin]

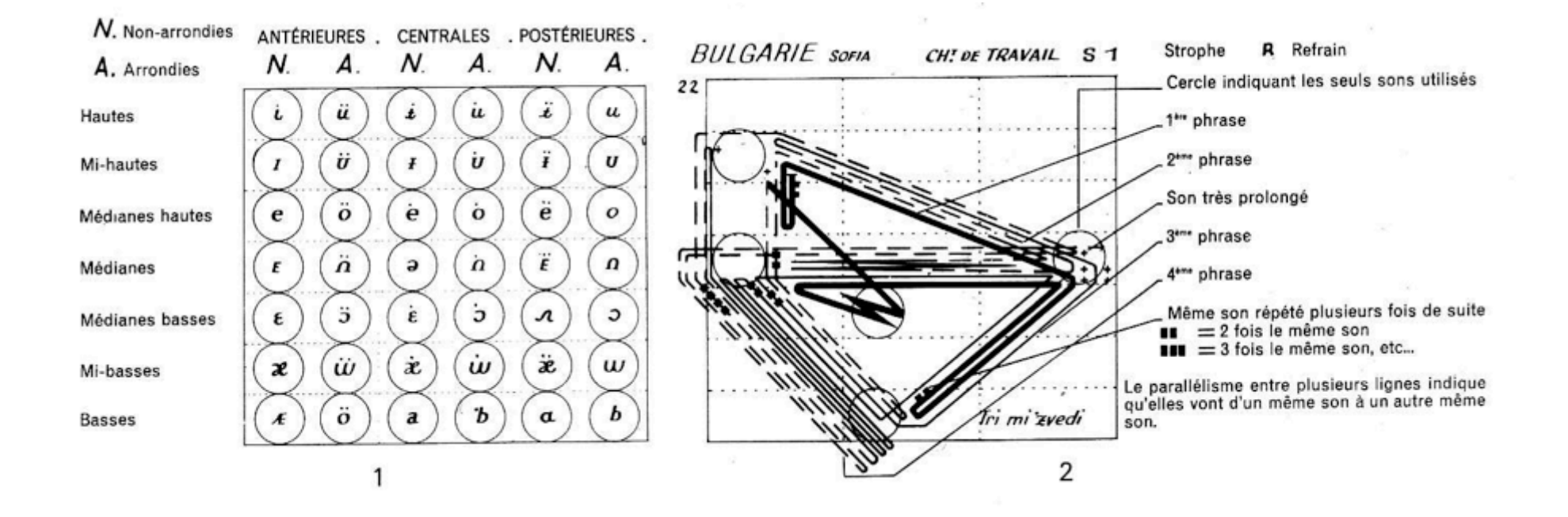

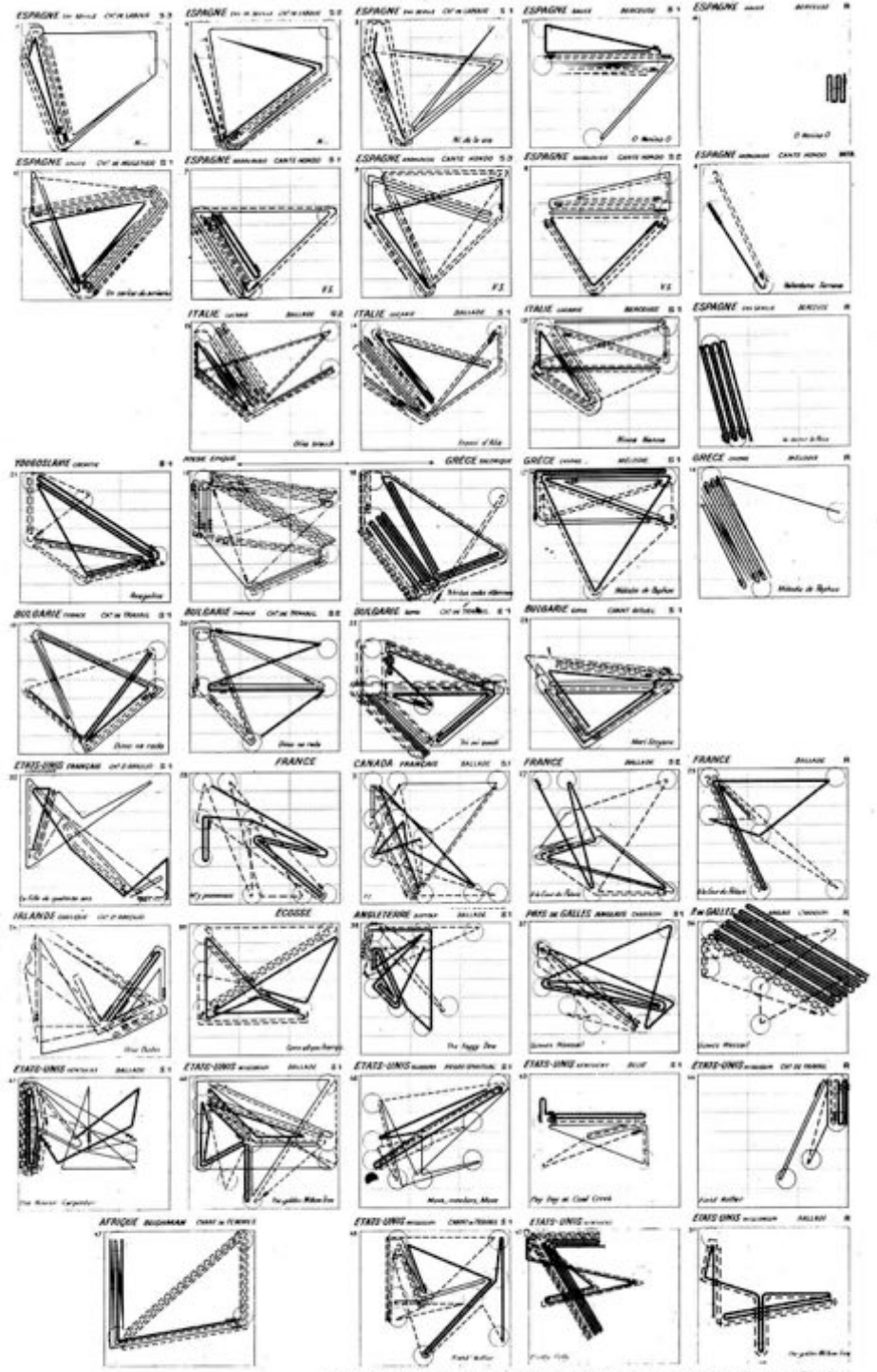

Laboratoire de Cartographie de l'Ecole Pratique des Hautes Etudes

#### au passage : les visages de H. Chernoff (1973)

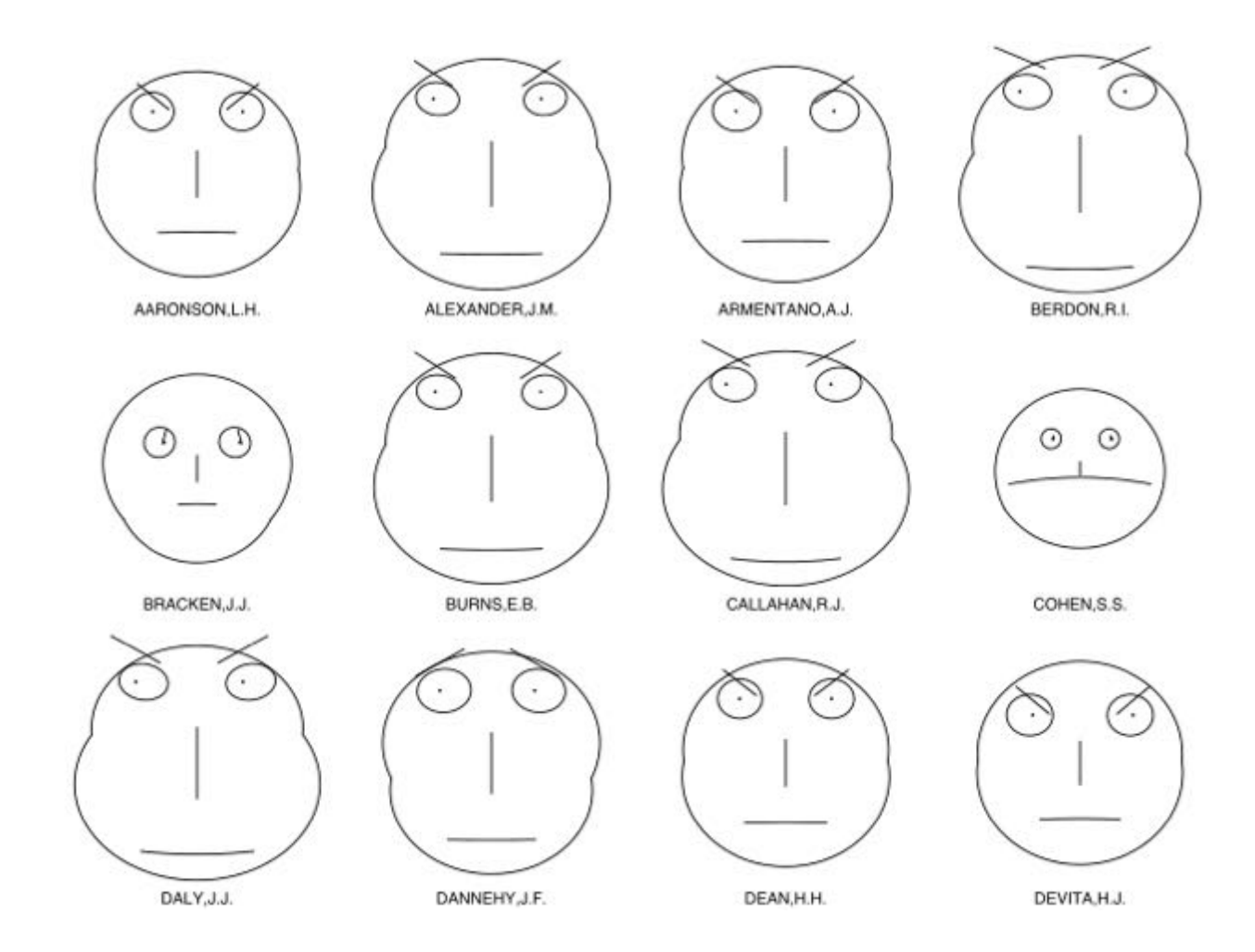

http://en.wikipedia.org/wiki/Chernoff\_face

# 3. Les graphes

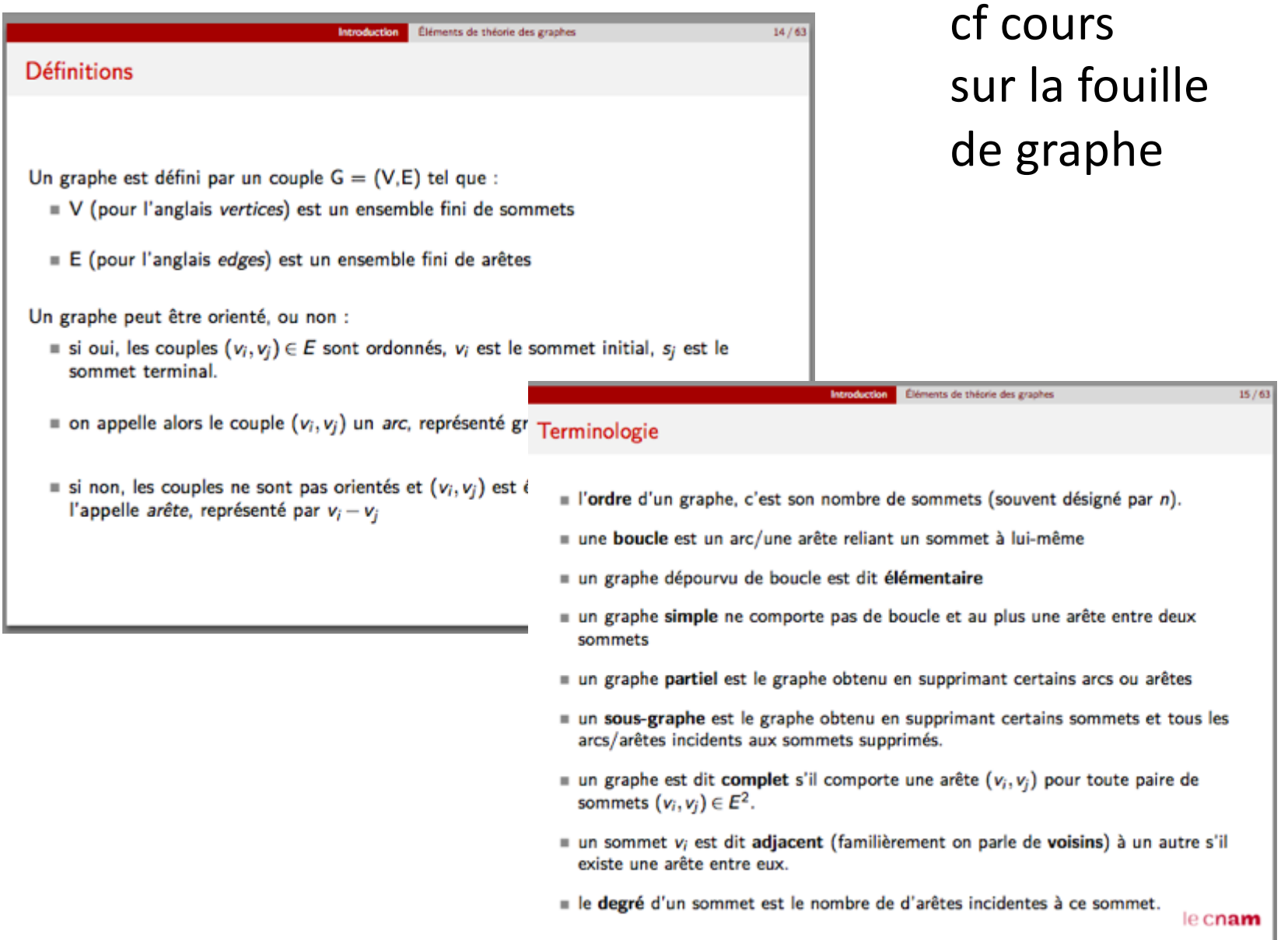

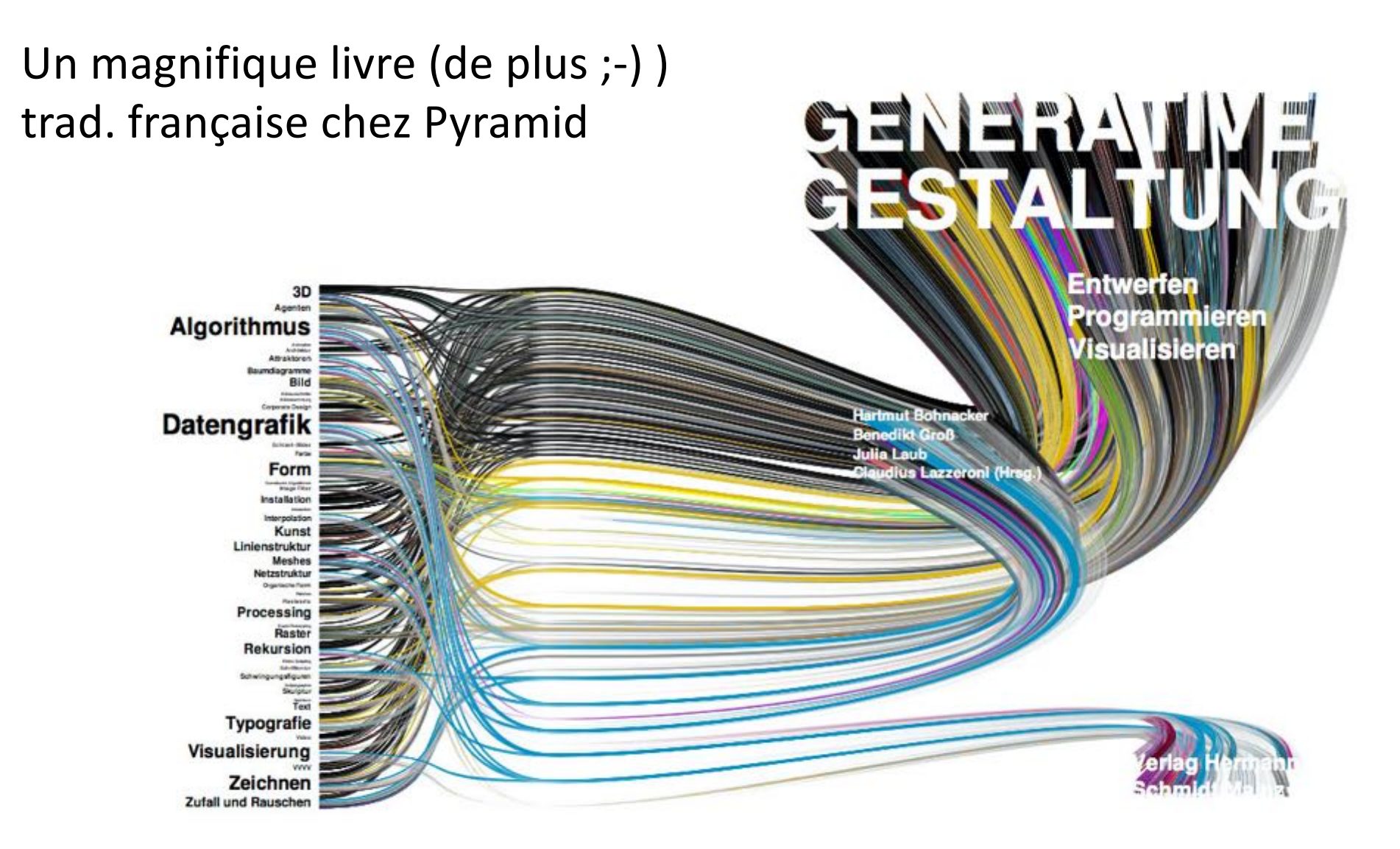

tous les codes du livre : http://www.art-generatif.com/

Représentation des graphes

[Bertin2]

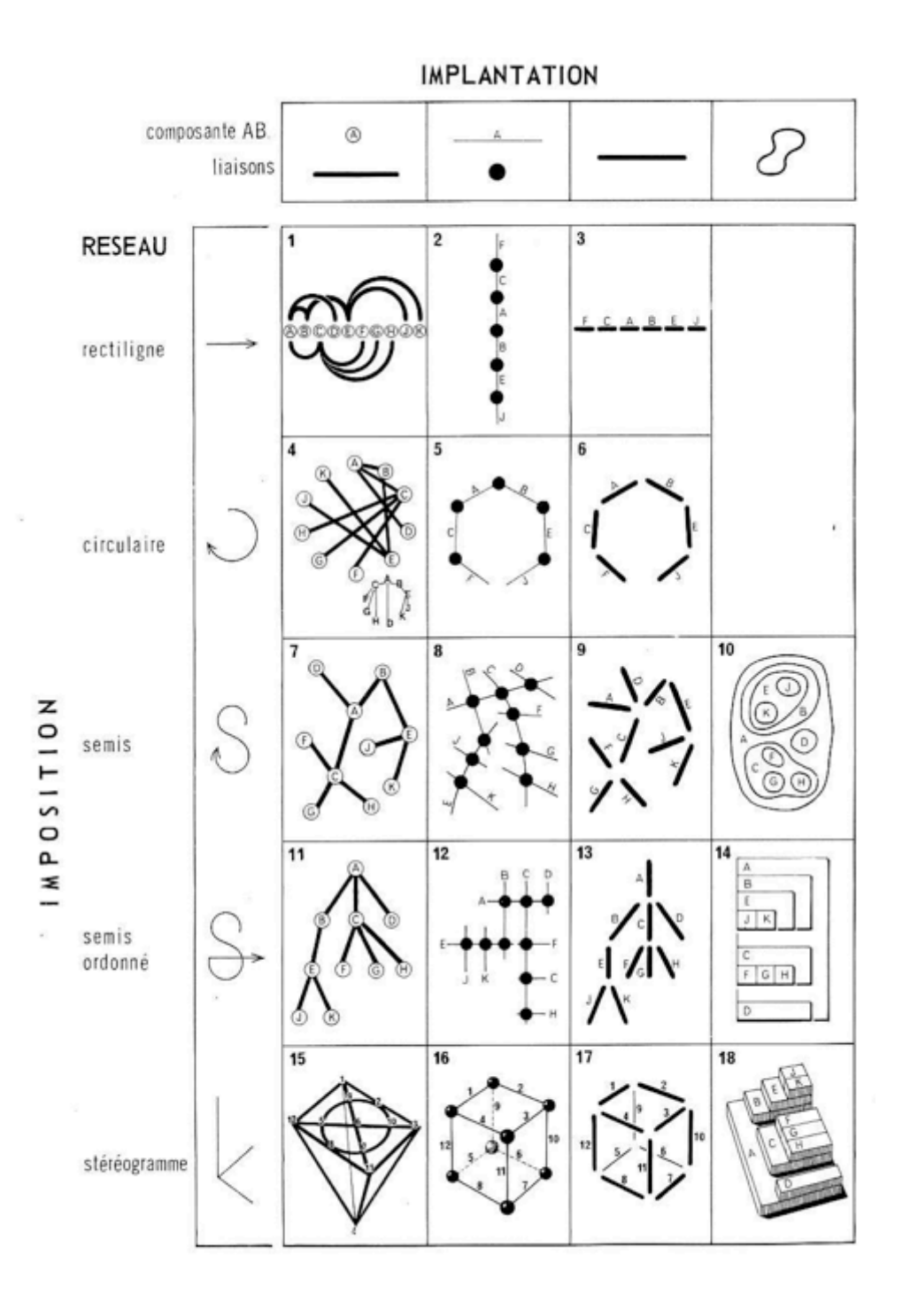

#### Les relations

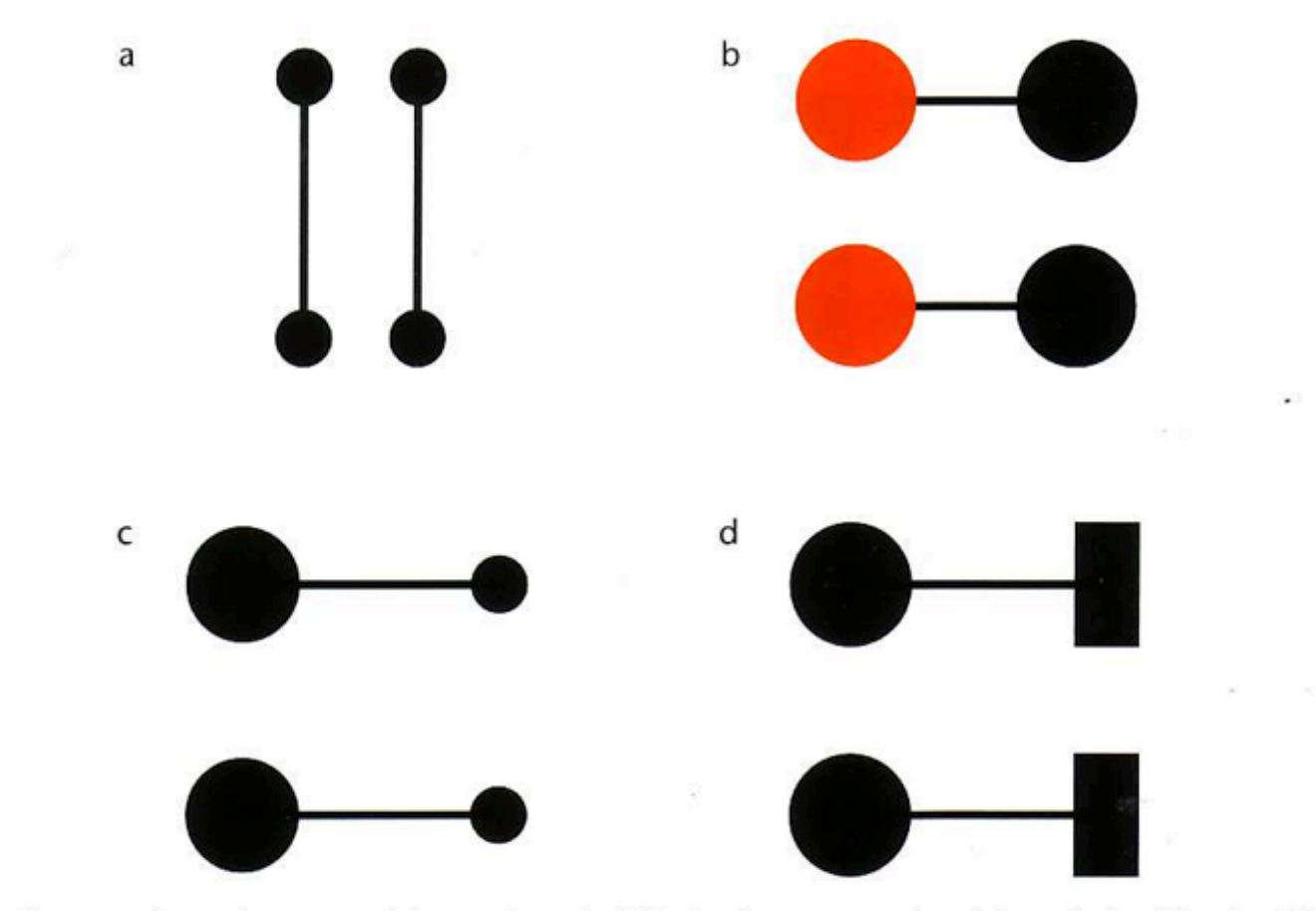

Connectedness is a powerful grouping principle that is stronger than (a) proximity, (b) color, (c) size, or (d) shape.

# [Ware]

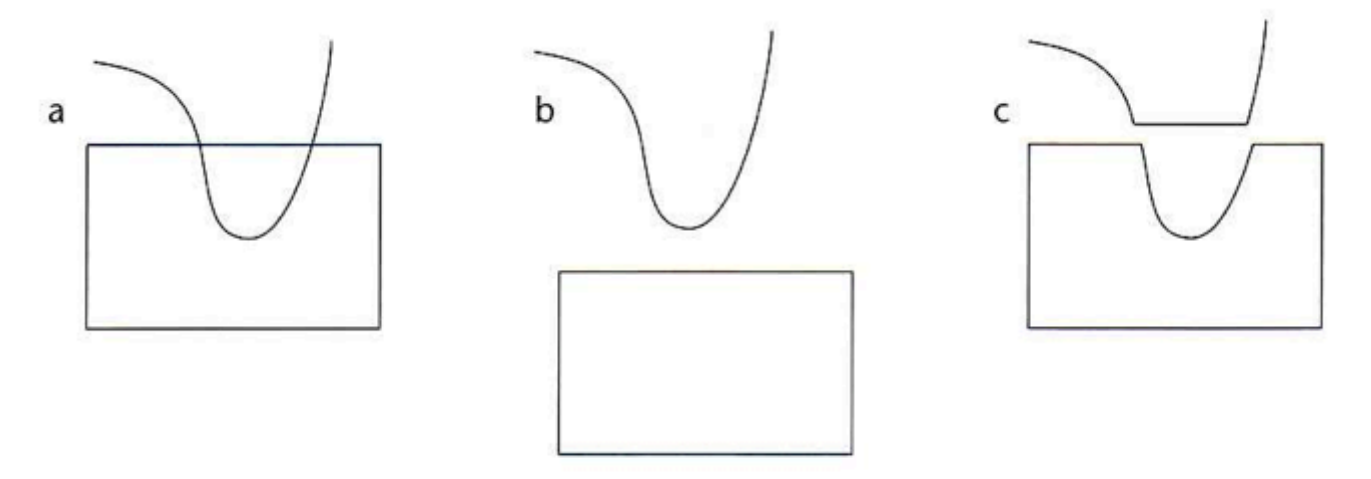

The pattern on the left (a) is perceived as a curved line overlapping a rectangle (b) rather than as the more angular components shown in (c).

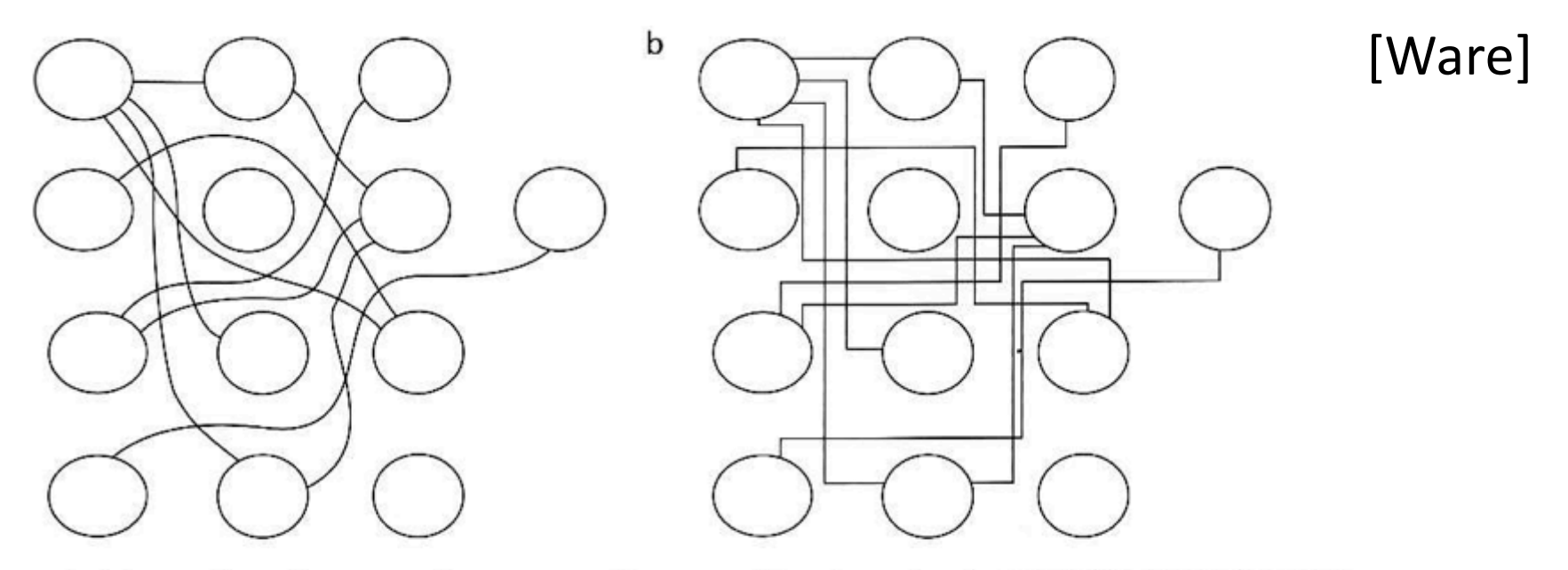

In (a), smooth continuous contours are used to connect the elements, whereas in (b), lines with abrupt changes in direction are used. It is much easier to perceive connections when contours connect smoothly.

Remarque sur les arcs non rectilignes :

utilisation des courbes paramétrées (Bézier, Splines)

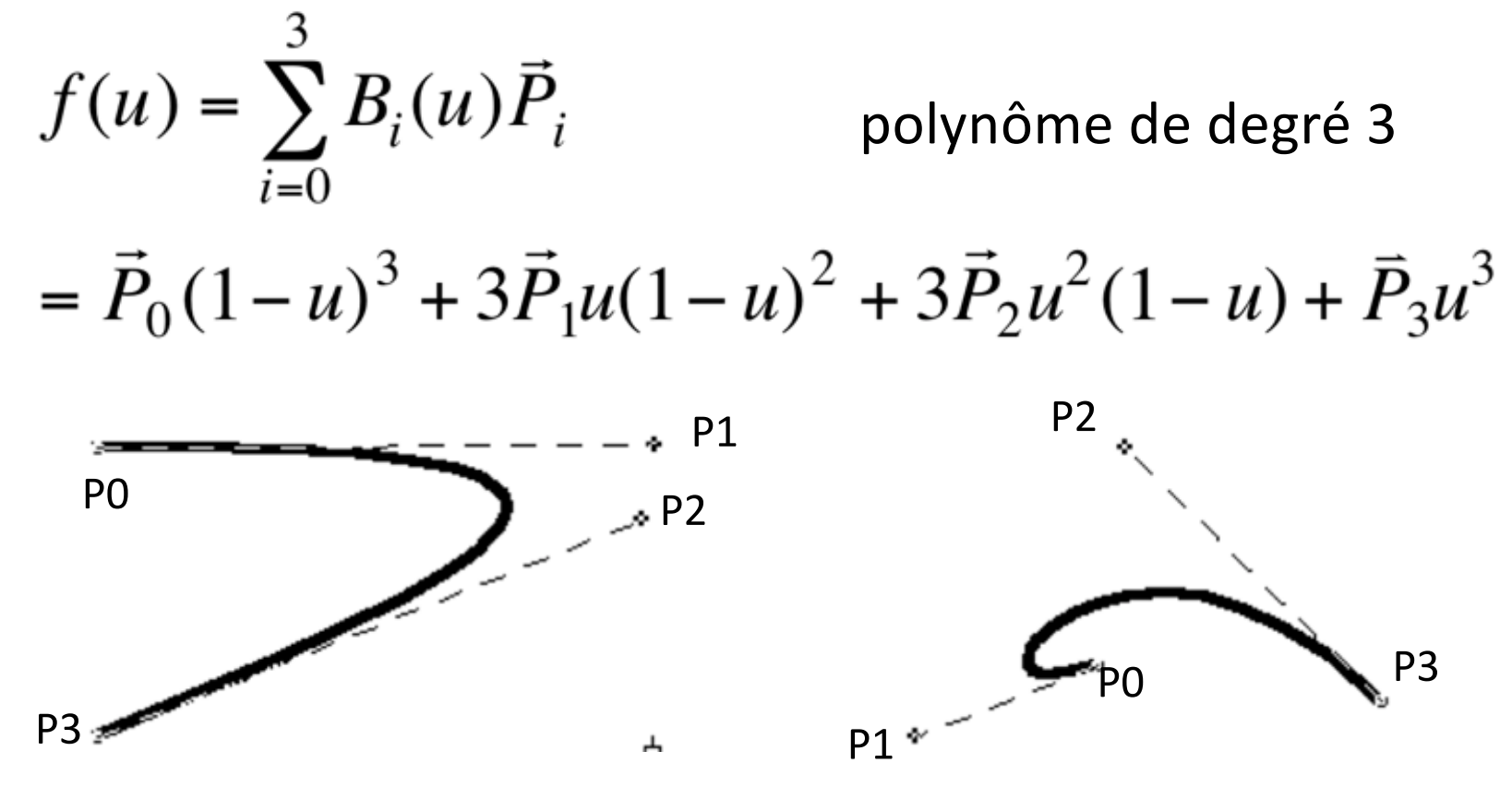

voir cours NSY116 (chapitre sur les techniques graphiques 2D)

#### Primitive bezier() de Processing

```
void setup(){
 size(600,600);
 noFill();
 strokeWeight(3);
}
```

```
void draw(){
background(0,0,0);
stroke(255,100,0);
line(255, 260, mouseX, mouseY);
line(mouseX, mouseY, 270, 470);
line(270,470, 45, 440);
```

```
stroke(255);
bezier(255,260, mouseX, mouseY, 270, 470, 45, 440);
}
```
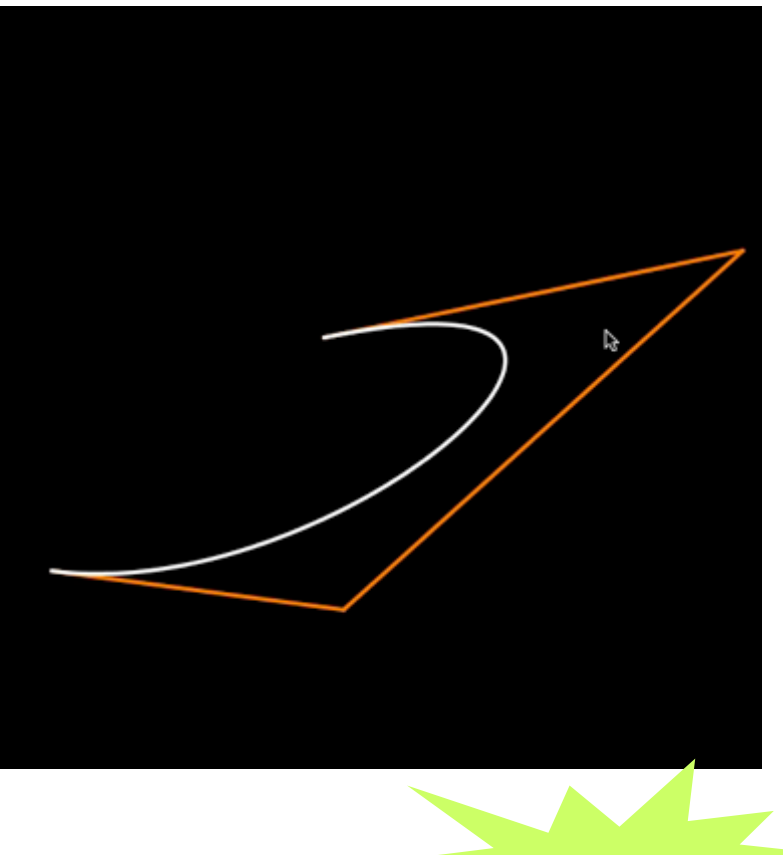

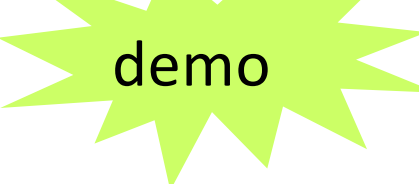

Spline de Catmull-Rom sous Processing :

Name curveVertex() Examples  $noFill()$ beginShape (); curveVertex(84, 91); curveVertex(84, 91); curveVertex(68, 19); curveVertex(21, 17); curveVertex(32, 100); curveVertex (32, 100); endShape();

Description Specifies vertex coordinates for curves. This function may only be used between beginShape() and endShape() and only when there is no MODE parameter specified to beginShape(). The first and last points in a series of curveVertex() lines will be used to quide the beginning and end of a the curve. A minimum of four points is required to draw a tiny curve between the second and third points. Adding a fifth point with curveVertex() will draw the curve between the second, third, and fourth points. The curveVertex() function is an implementation of Catmull-Rom splines. Using the 3D version of requires rendering with P3D or OPENGL (see the Environment reference for more information).

#### 4. Les arbres

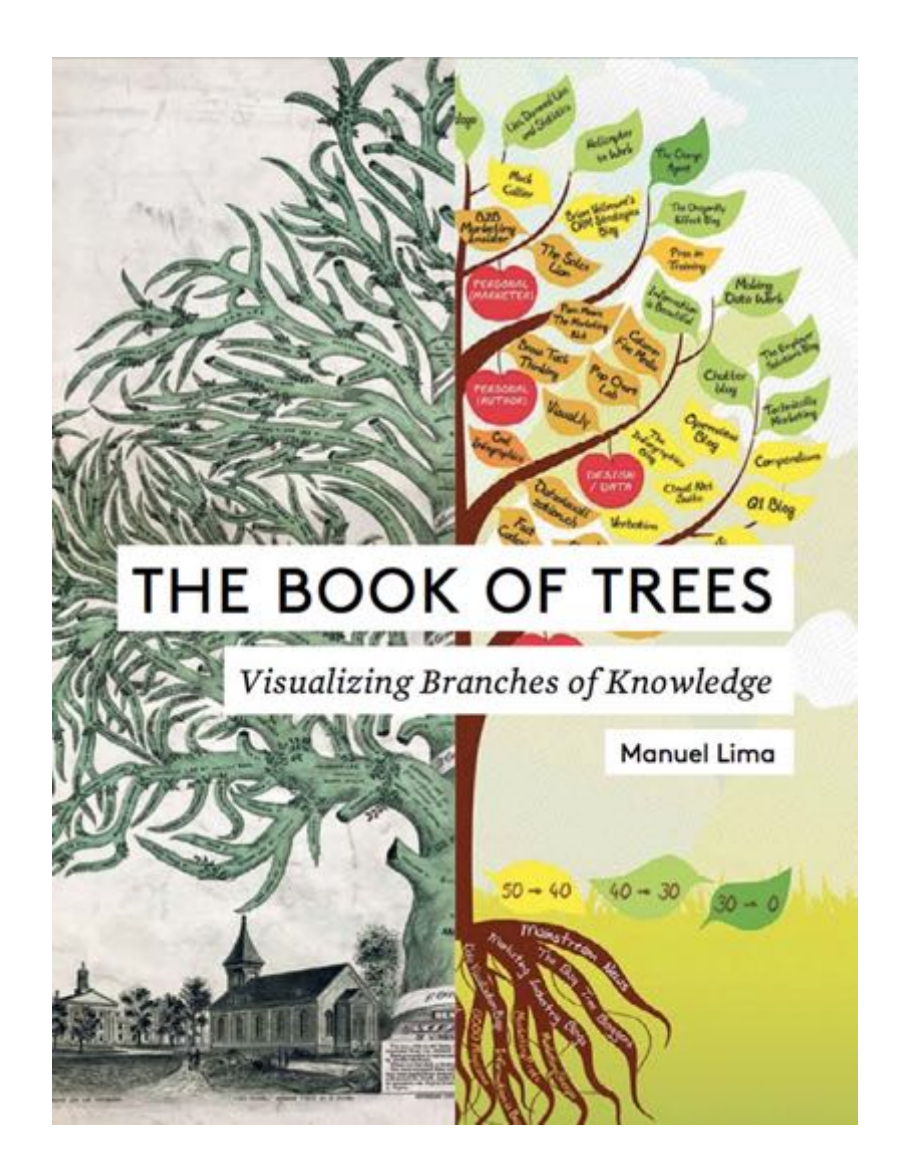

#### Dendogrammes

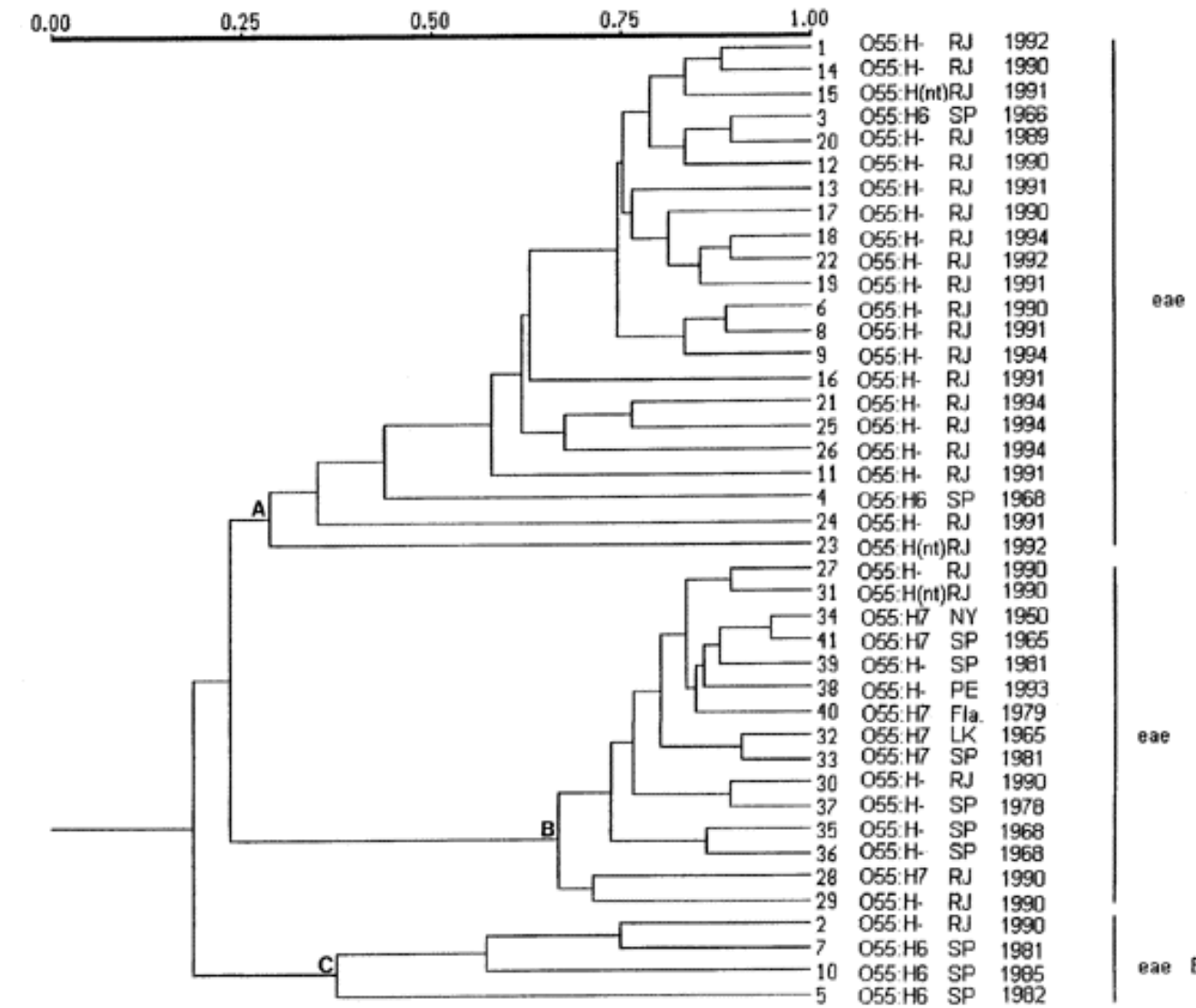

eae EAF

eae EAF

# Représentations radiales

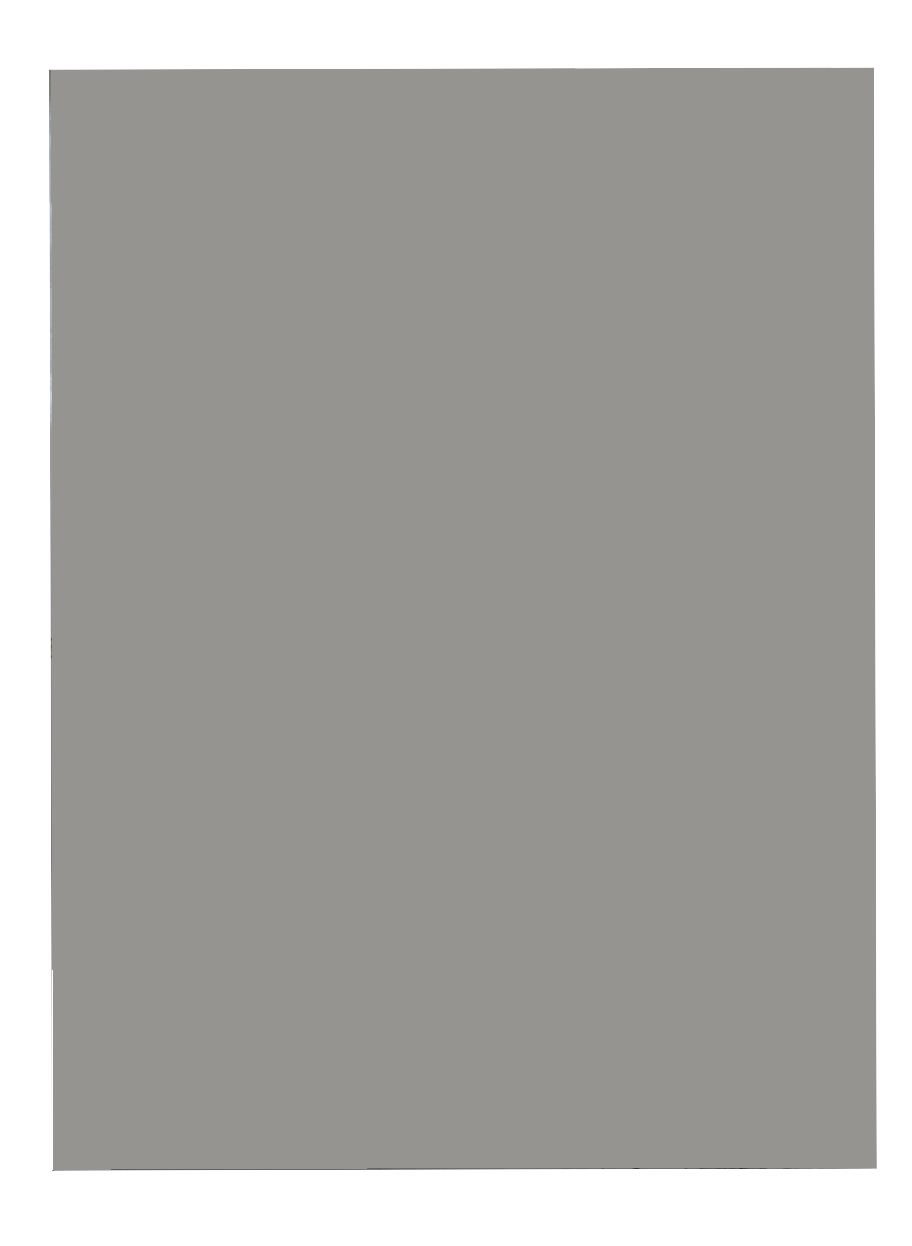

# Un exemple : classer les espèces vivantes sur Terre

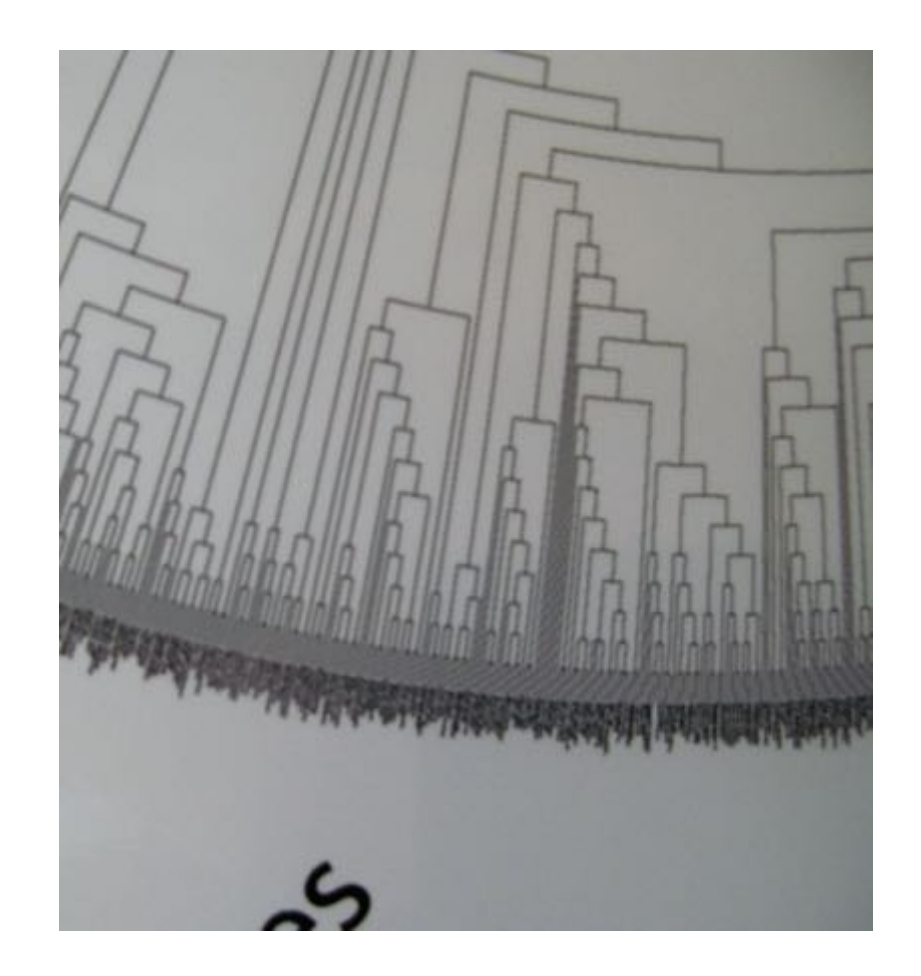

Panneau 1.50x1m env. Noms illisibles => IHM

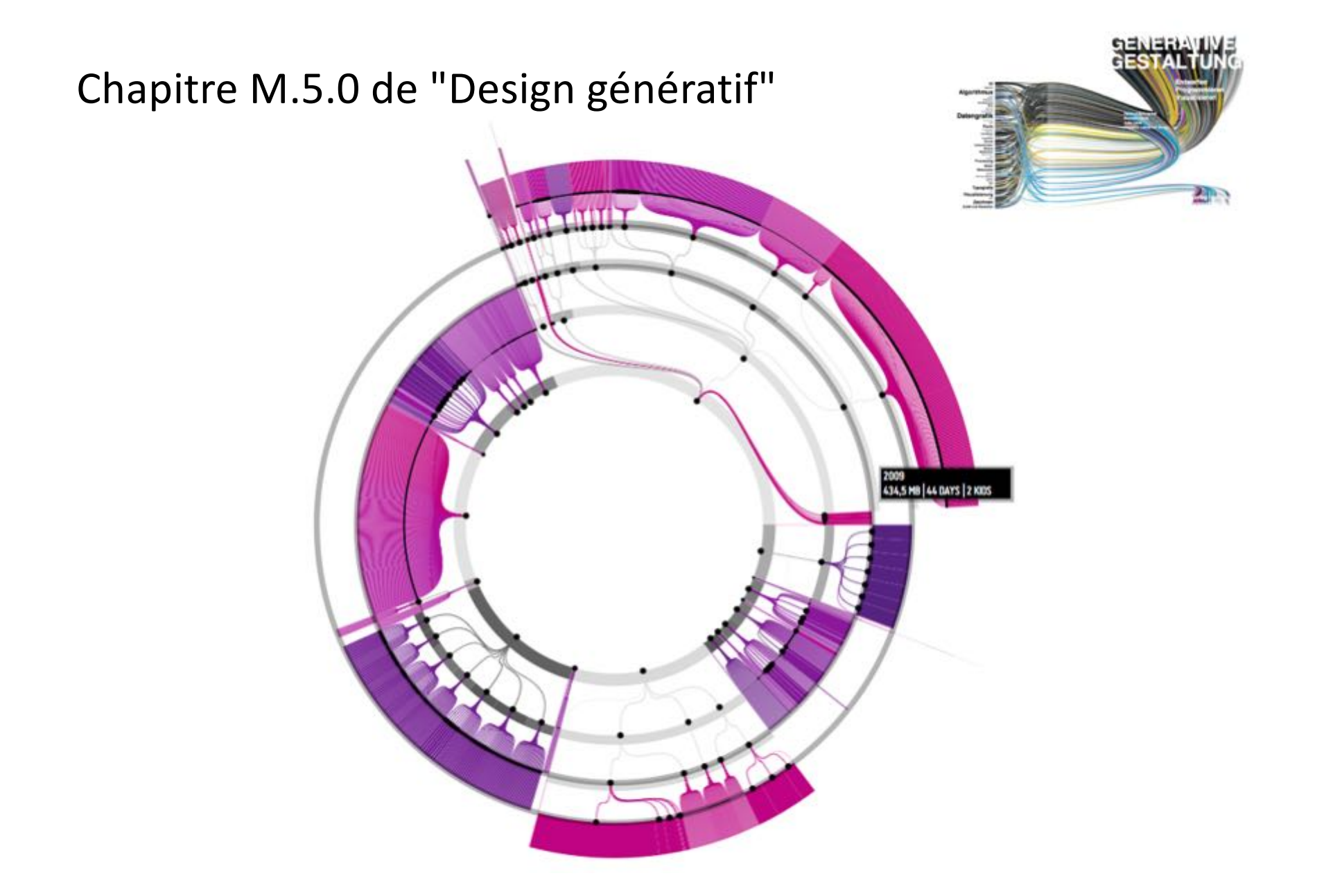

Programme Processing très complet (M\_5\_5\_01\_TOOL)

# Tree-maps (Johnson & Schneiderman, 1991)

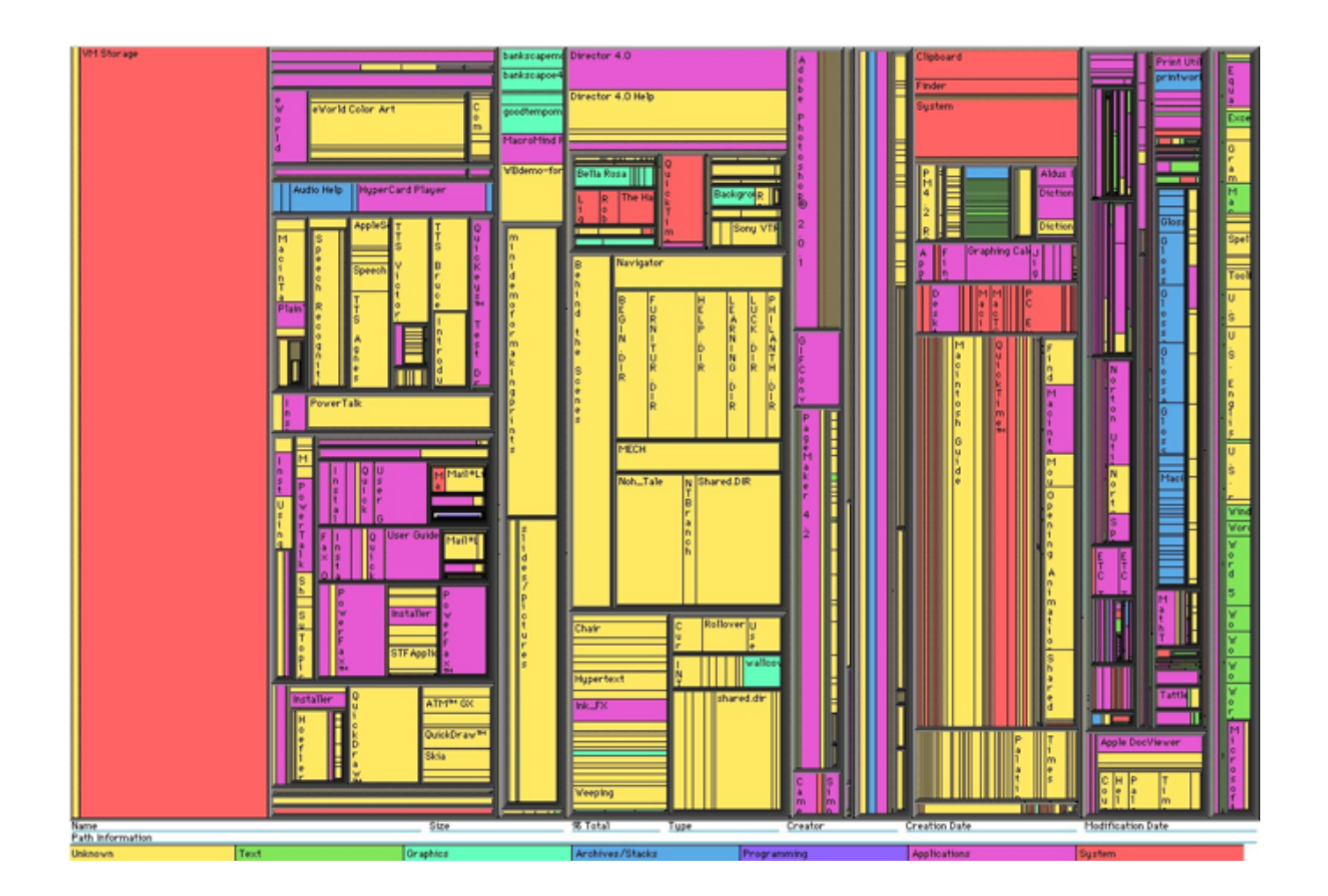

# Principe de la subdivision

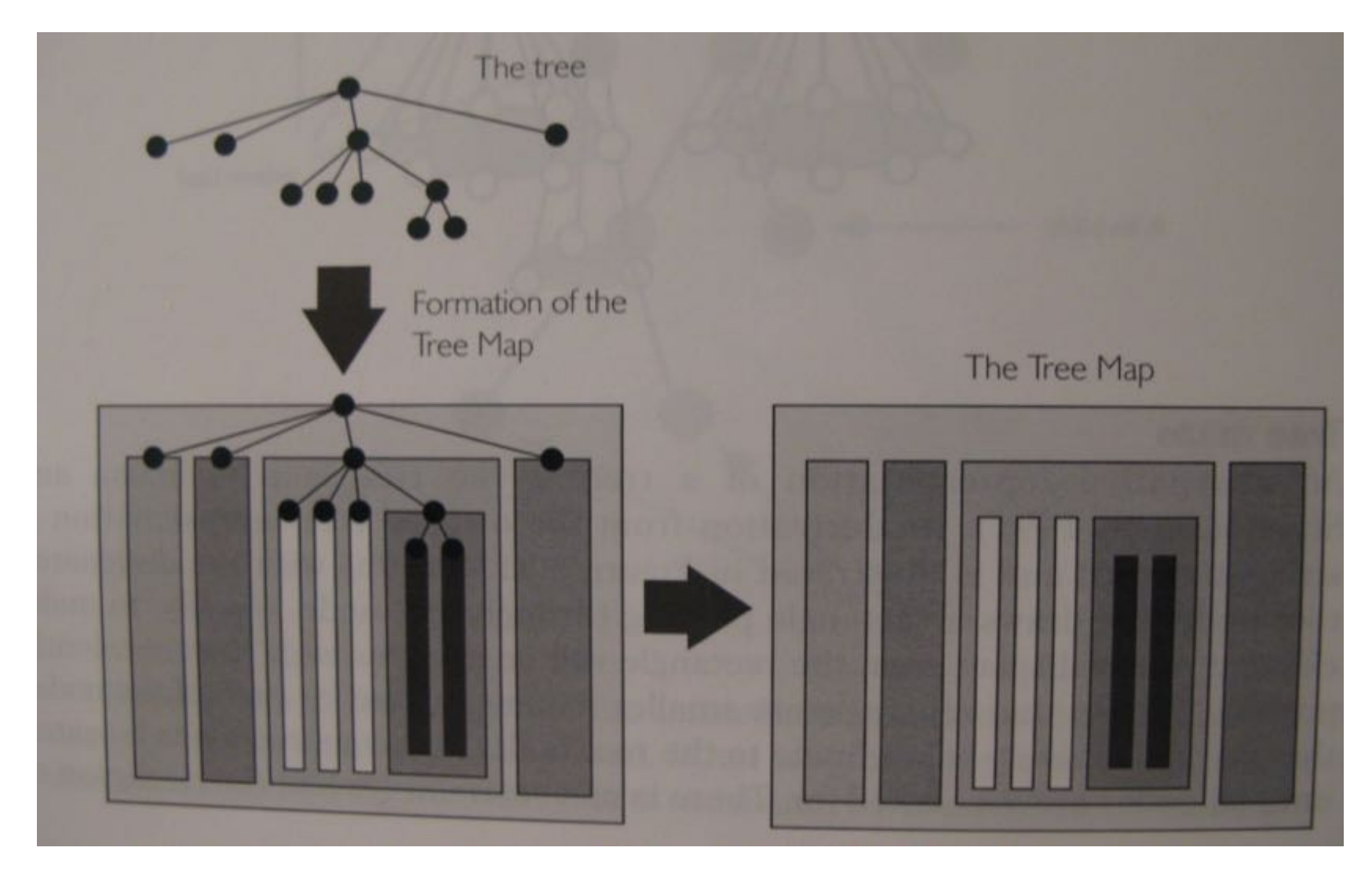

[Spence p. 86]

#### Treemap avec un million d'items (Fekete, Plaisant – 2002)

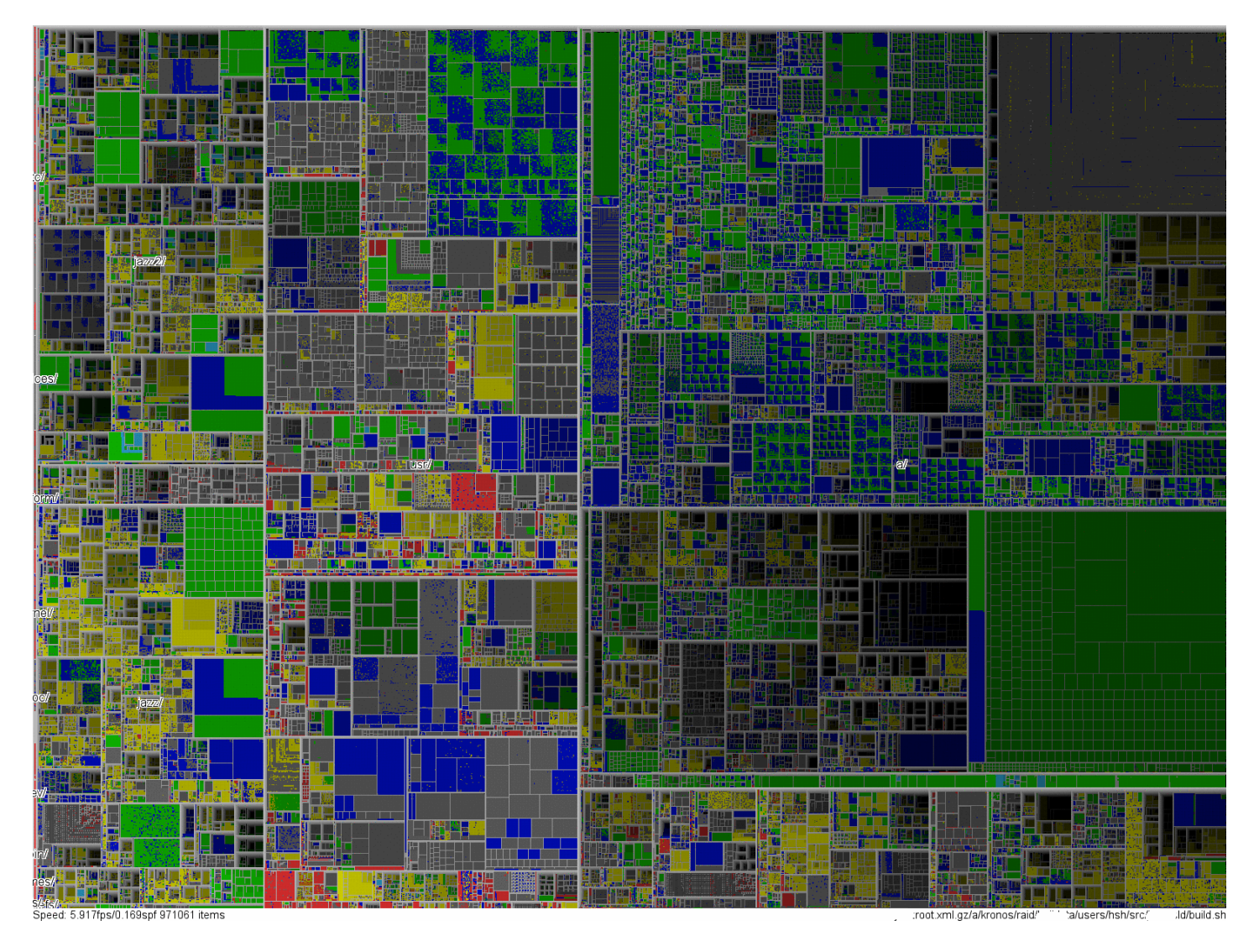

code source et infos : http://www.cs.umd.edu/hcil/millionvis/

#### Autre exemple : newsmap

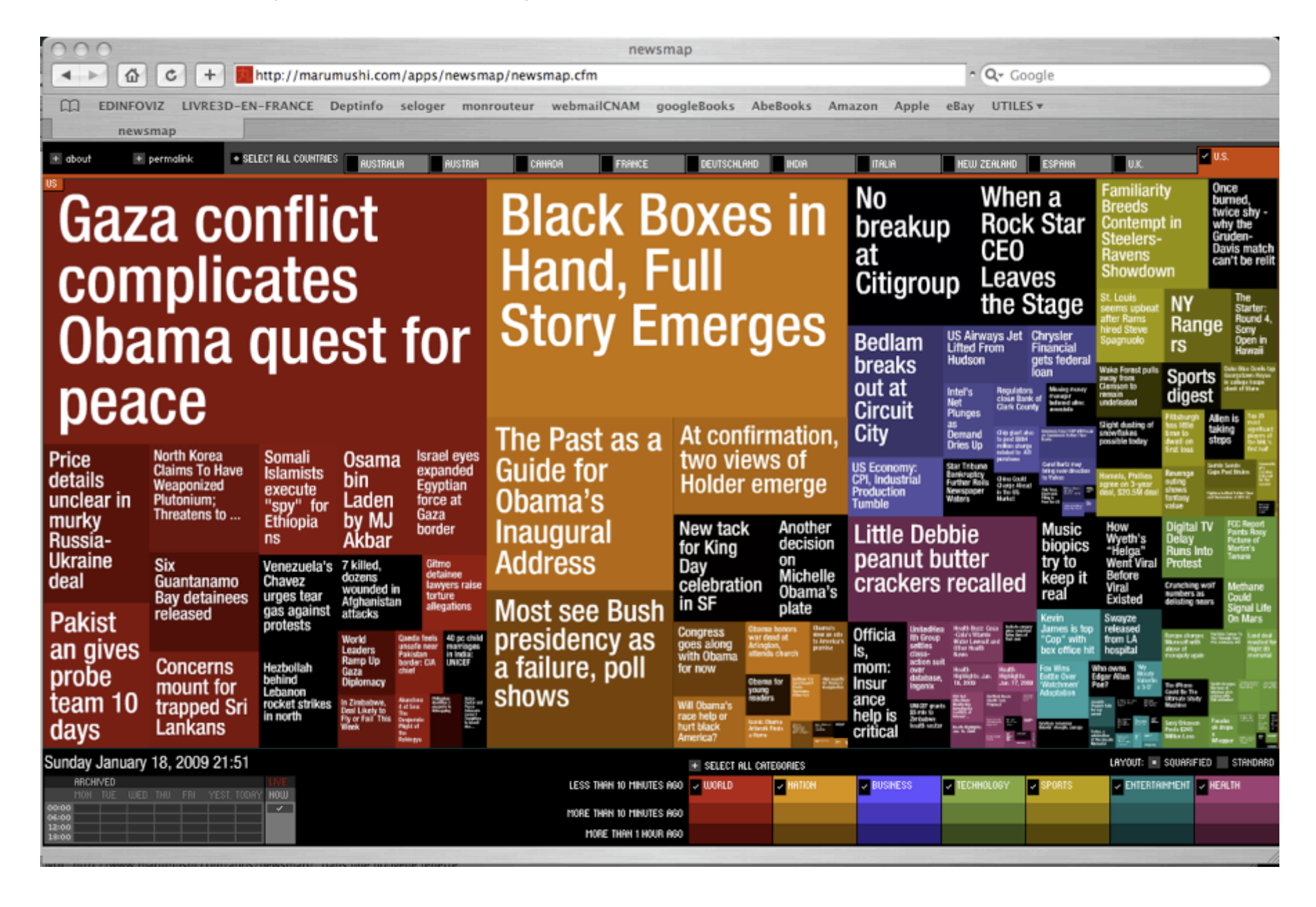

#### Nombreuses variantes

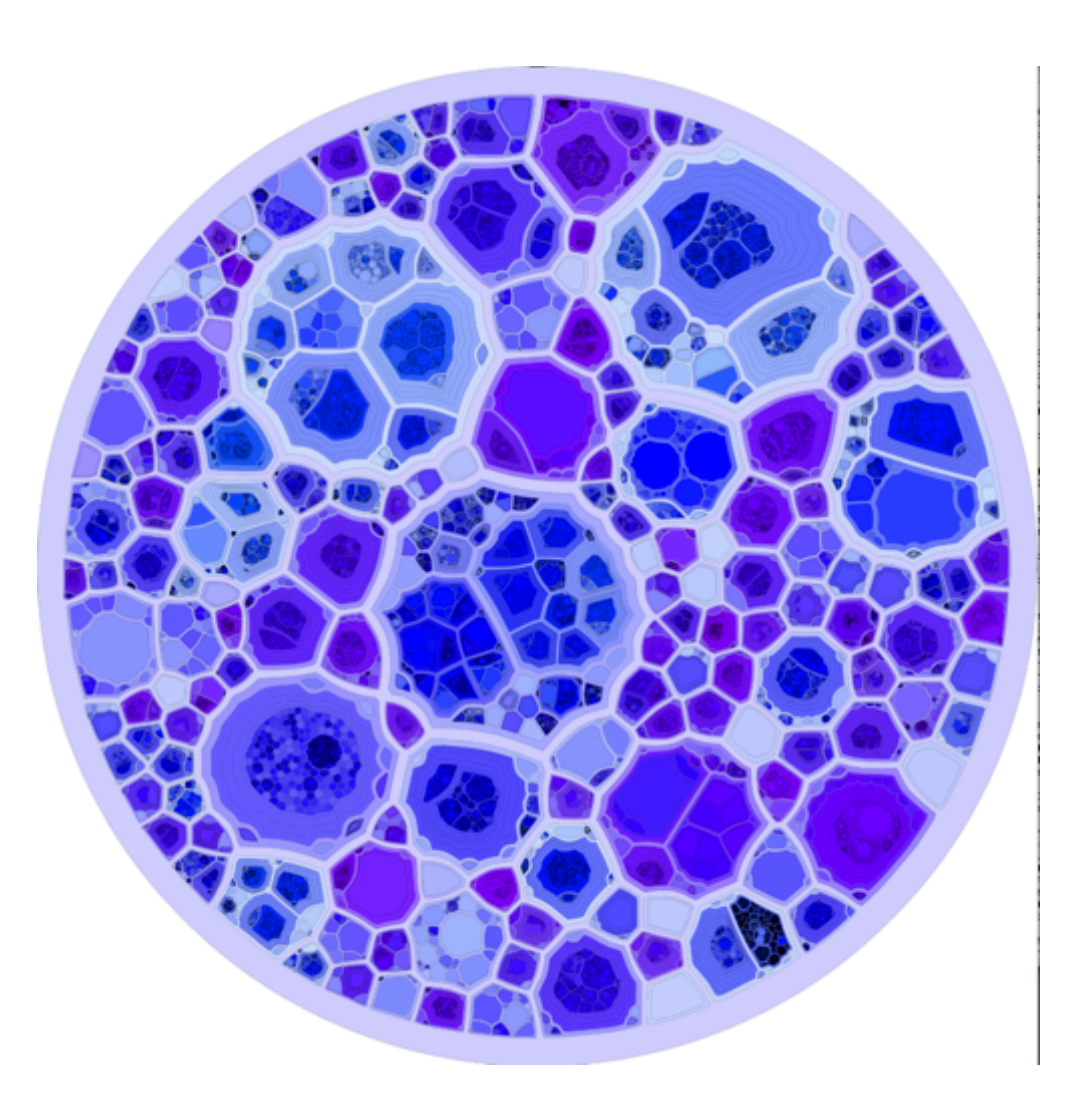

http://www.informatik.uni-konstanz.de/deussen/mitarbeiter/oliverdeussen/olivers-kunschtversuche/

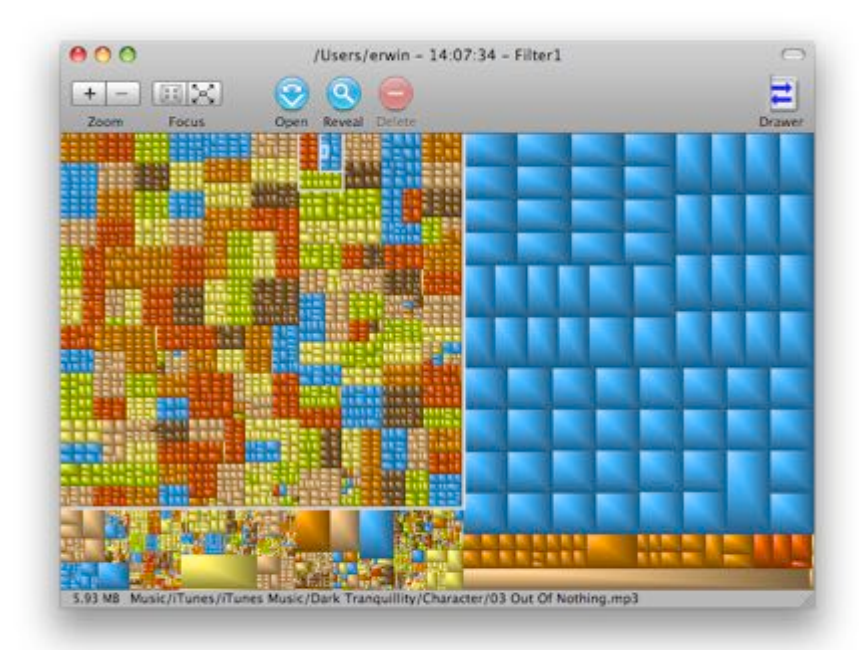

#### http://grandperspectiv.sourceforge.net/

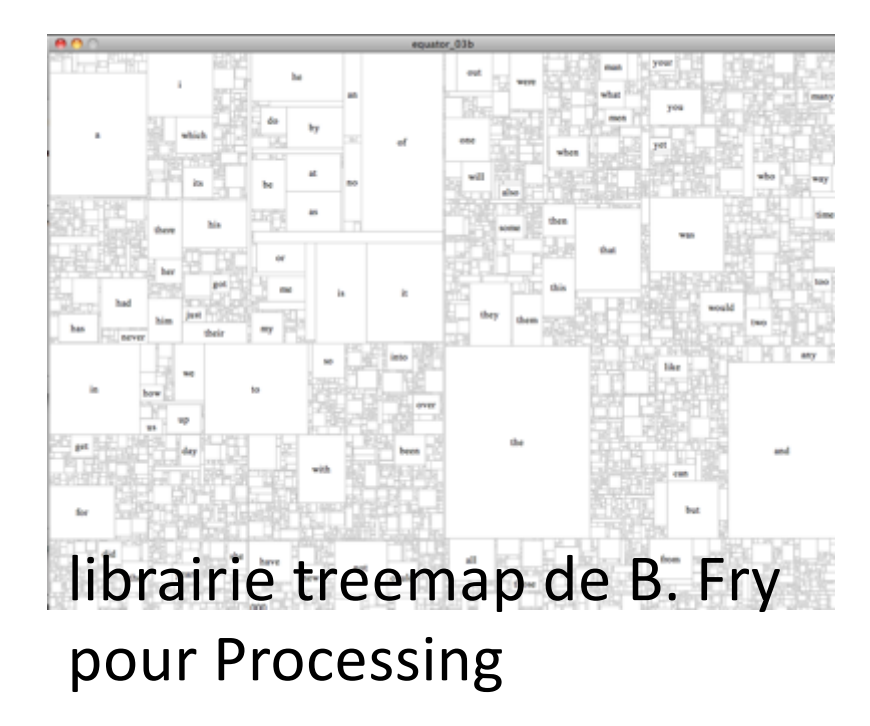

# Arbres hyperboliques (Lamping & Rao, 1995)

# Inspiré d'Escher

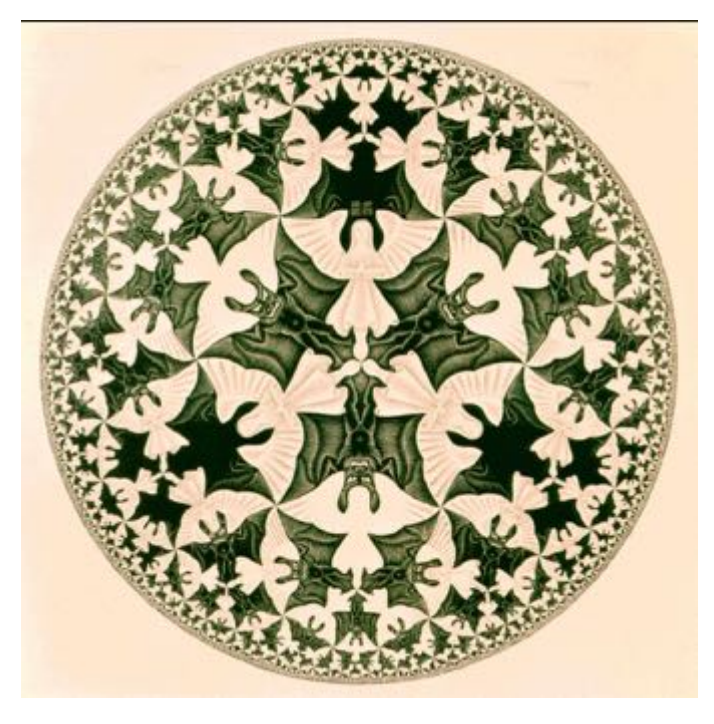

http://www.mcescher.com/Gallery/recogn-bmp/LW436.jpg

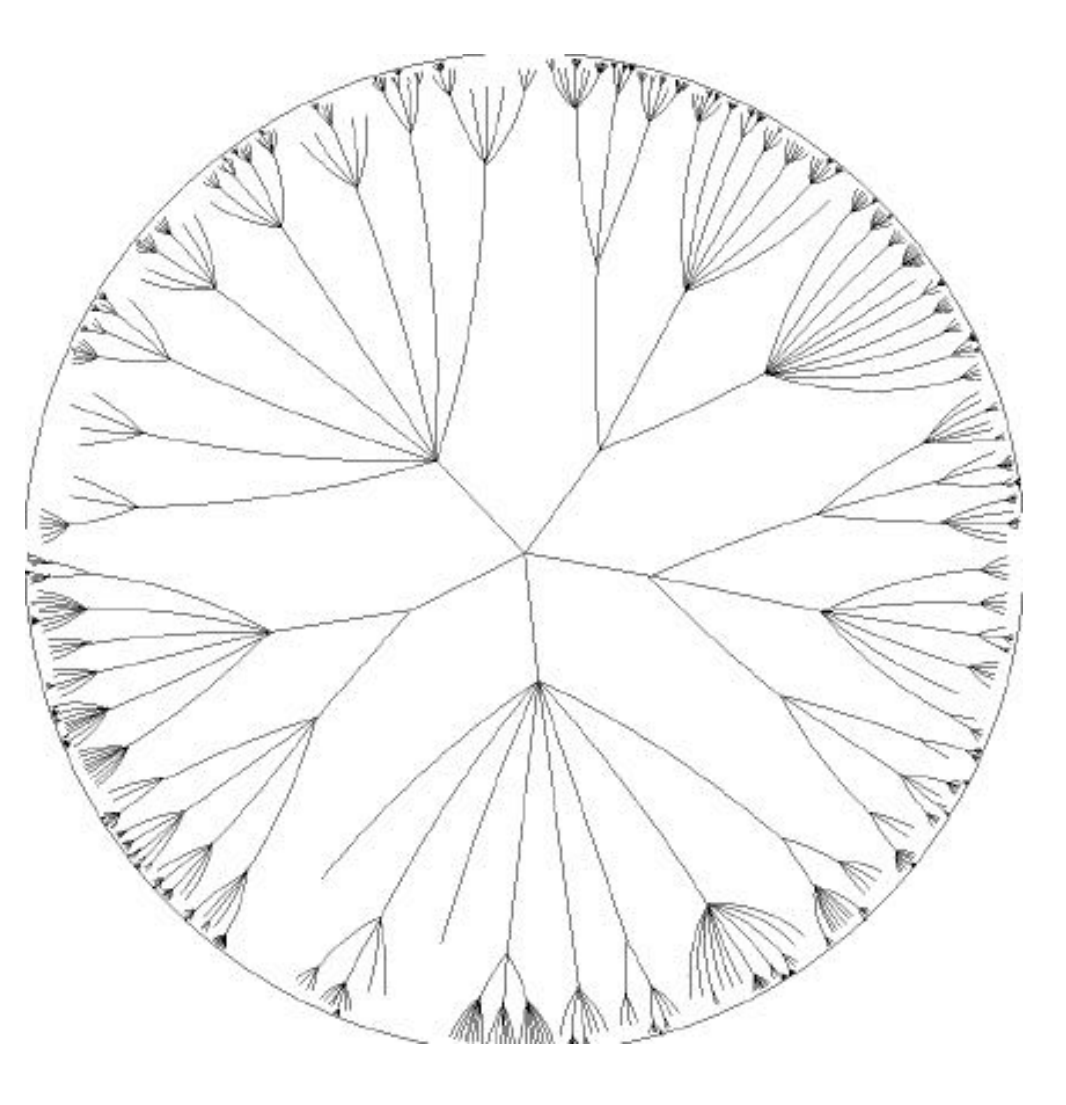

http://www.infovis-wiki.net/index.php?title=Image:Hyptree\_original.jpg

# 1004 sommets, distrib. Poissonienne du nbre de fils

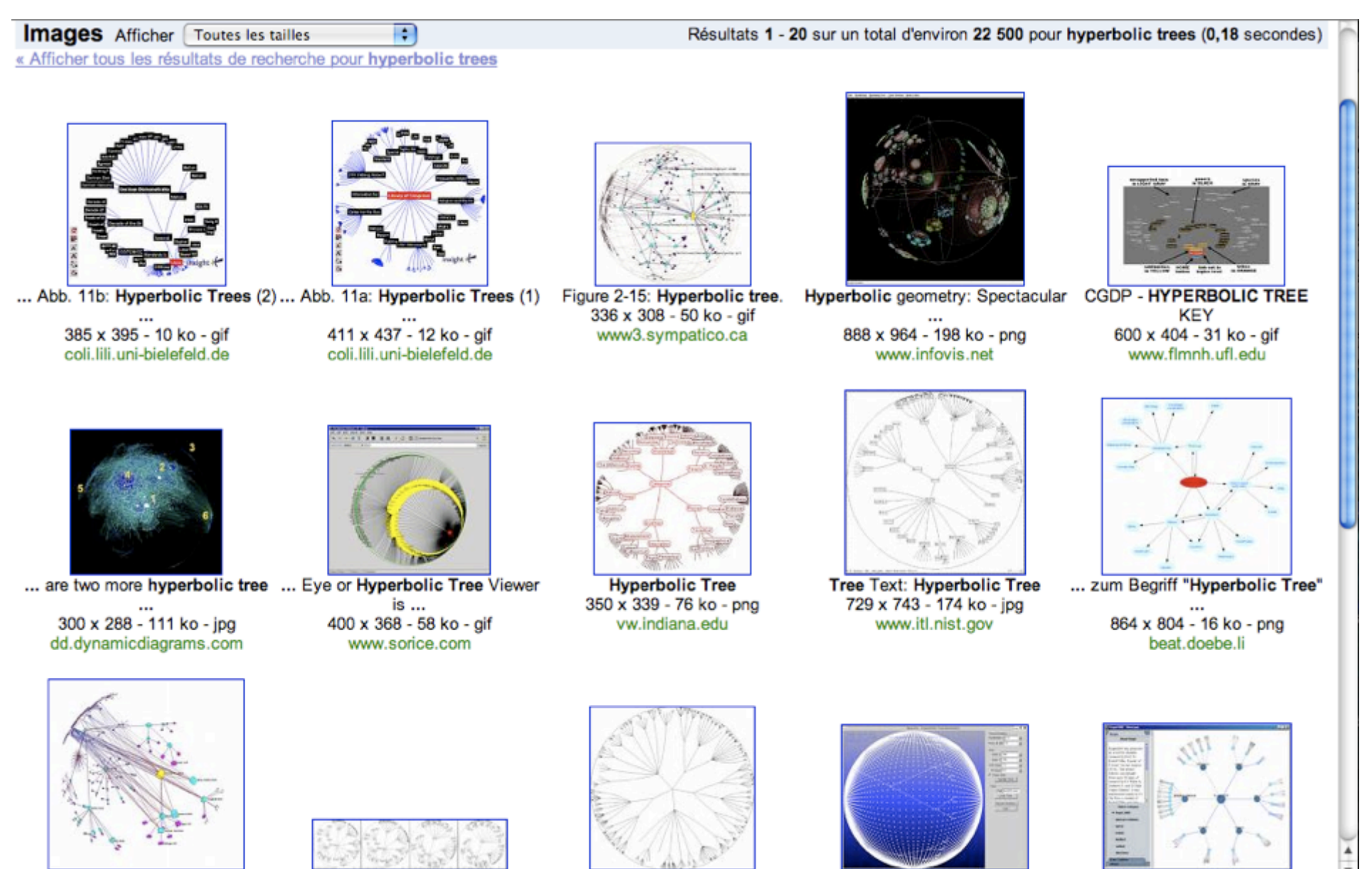

Figure 3.10: Non-tree links Hynerholic trees Linfoldie Wiki an original hynerholic tree with Hynerholic Tree Vieualization We will use the hynerholic tree<br>Ouvrir "http://images.google.com/imgres?imgurl=http://beat.doebe.li We will use the hynerholic tree

# 5. Les graphes généraux

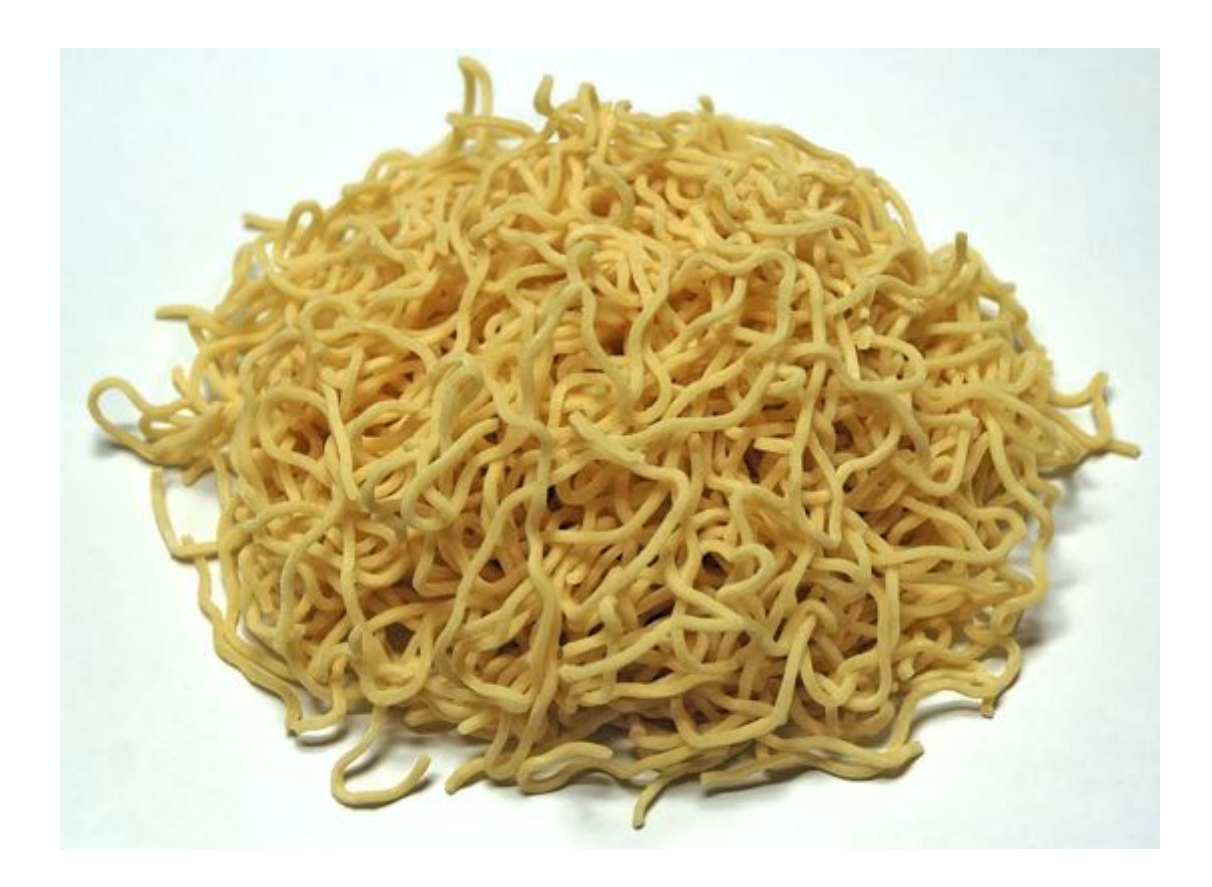

[wikipedia – article Ramen]

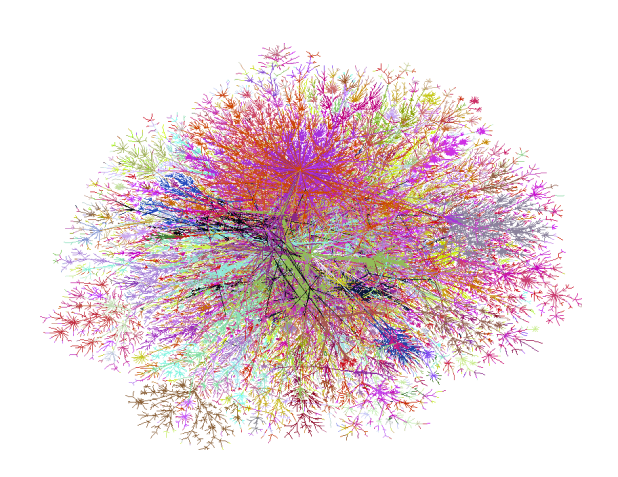

(image Lumeta vue cours #1)

# Dessiner un graphe ?

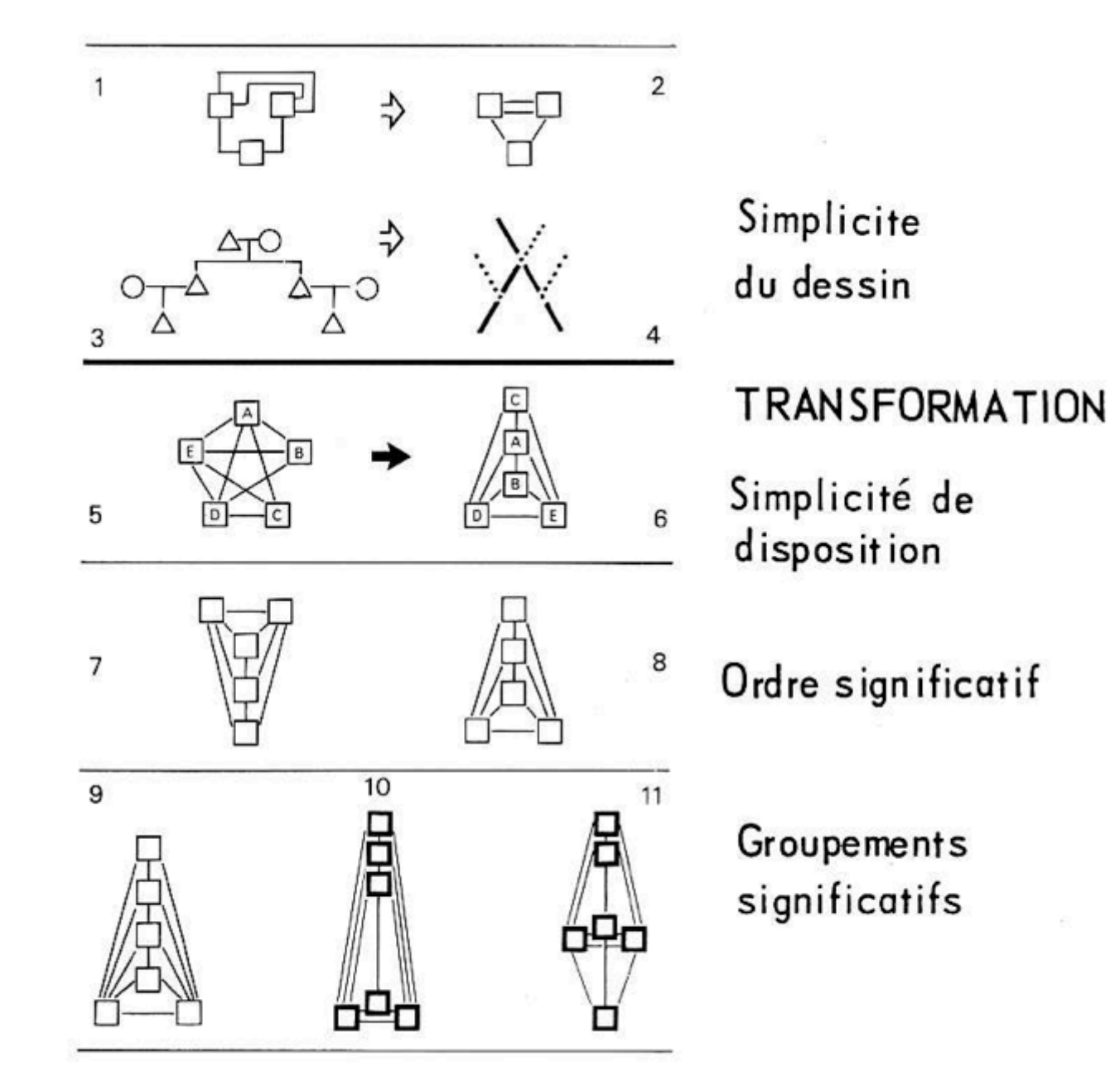

[Bertin2]

# Harry Beck et le plan du métro de Londres (1933)

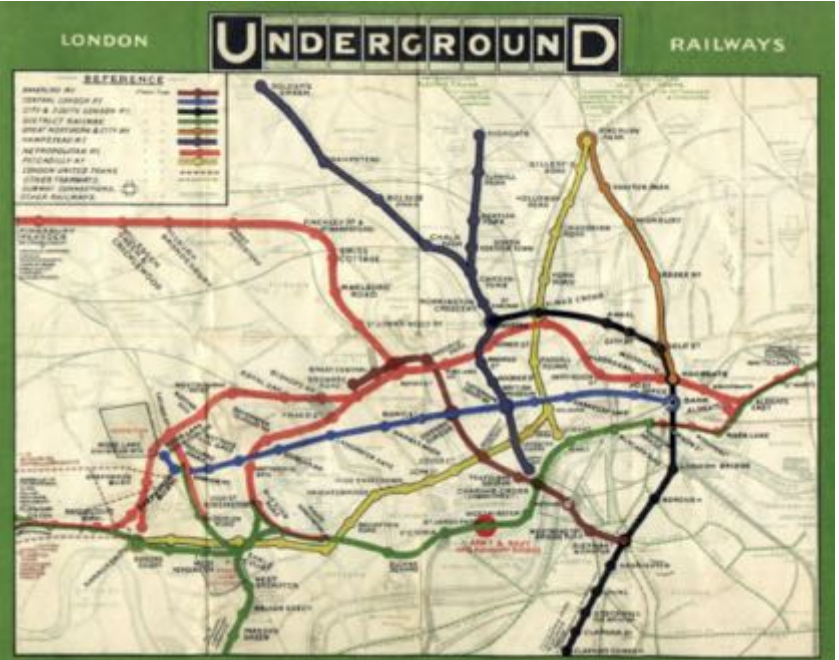

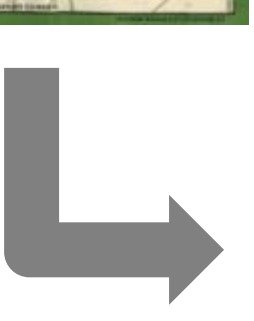

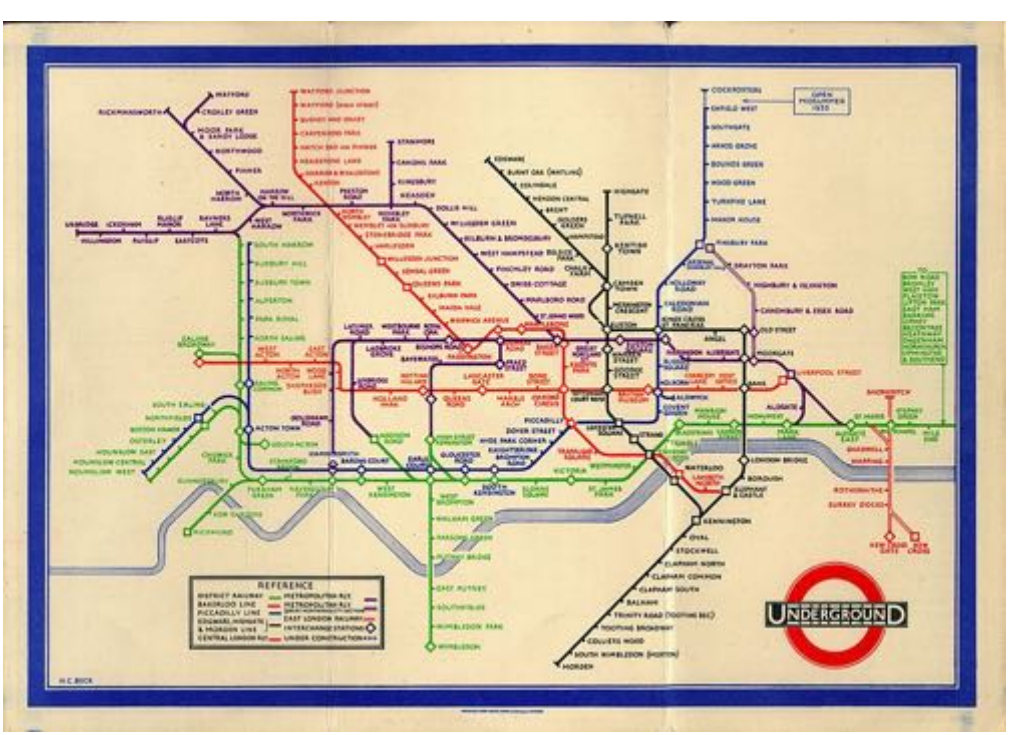

# Dessin automatisé

Méthode semi-manuelle (?) de Bertin

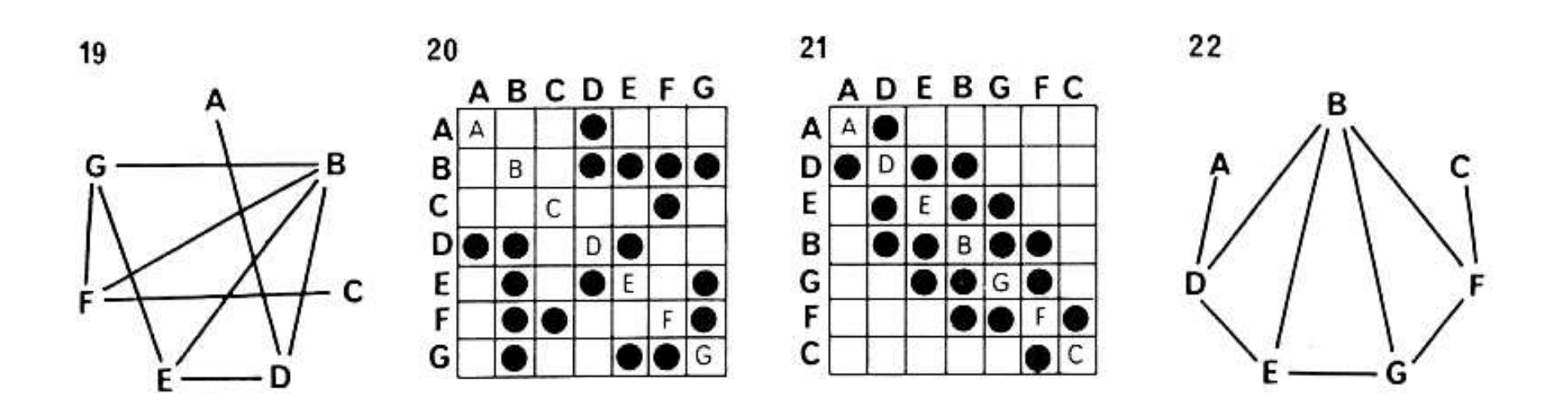

Depuis : nombreux algorithmes

pour une revue : http://en.wikipedia.org/wiki/Graph\_drawing

# Exemple extrait de "Design generatif" (prog. M\_6\_1\_03)

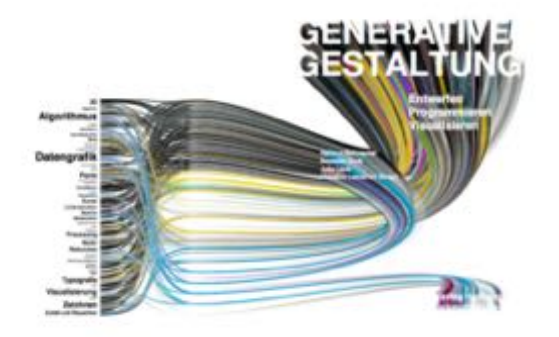

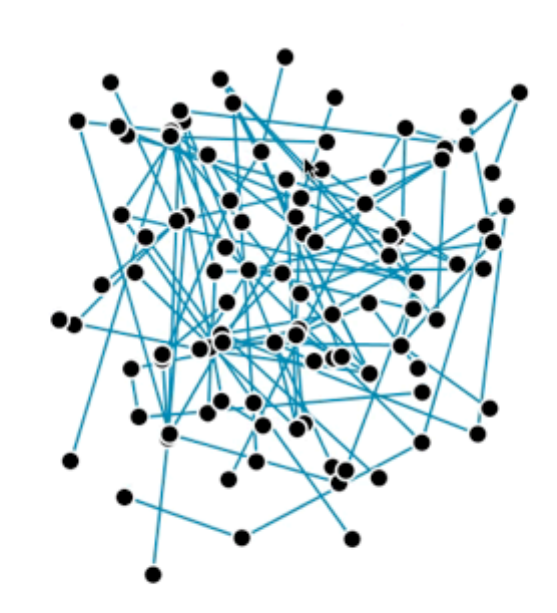

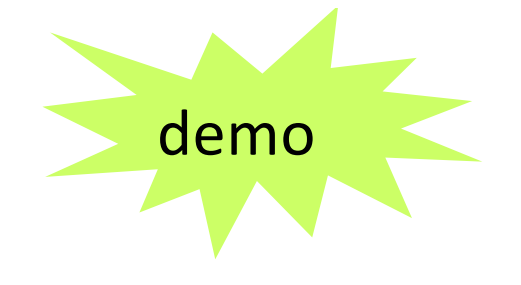

#### Représentations linéaires

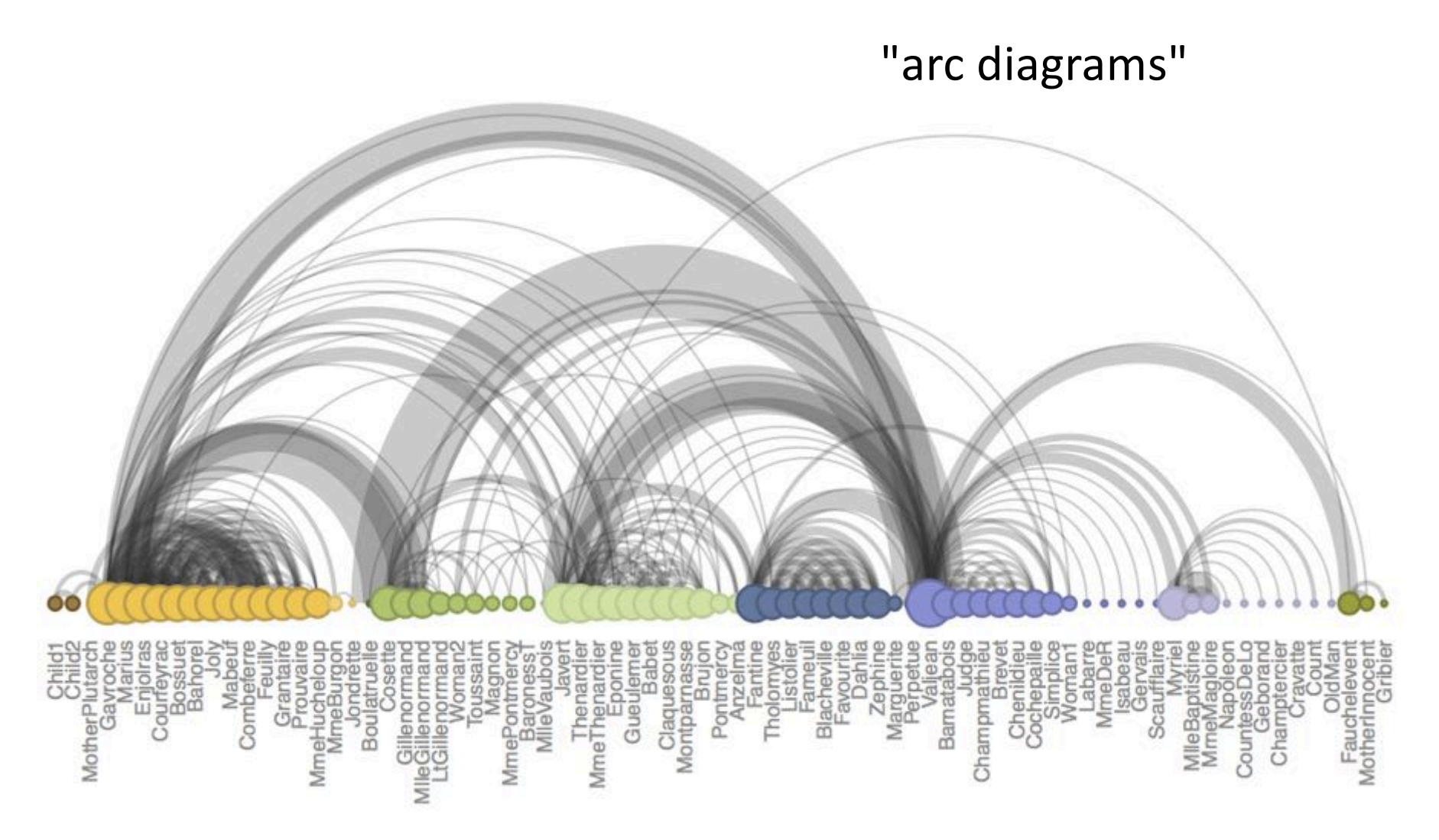

http://gastonsanchez.com/blog/got-plot/howto/2013/02/02/Arc-Diagrams-in-R-Les-Miserables.html

## Représentations radiales

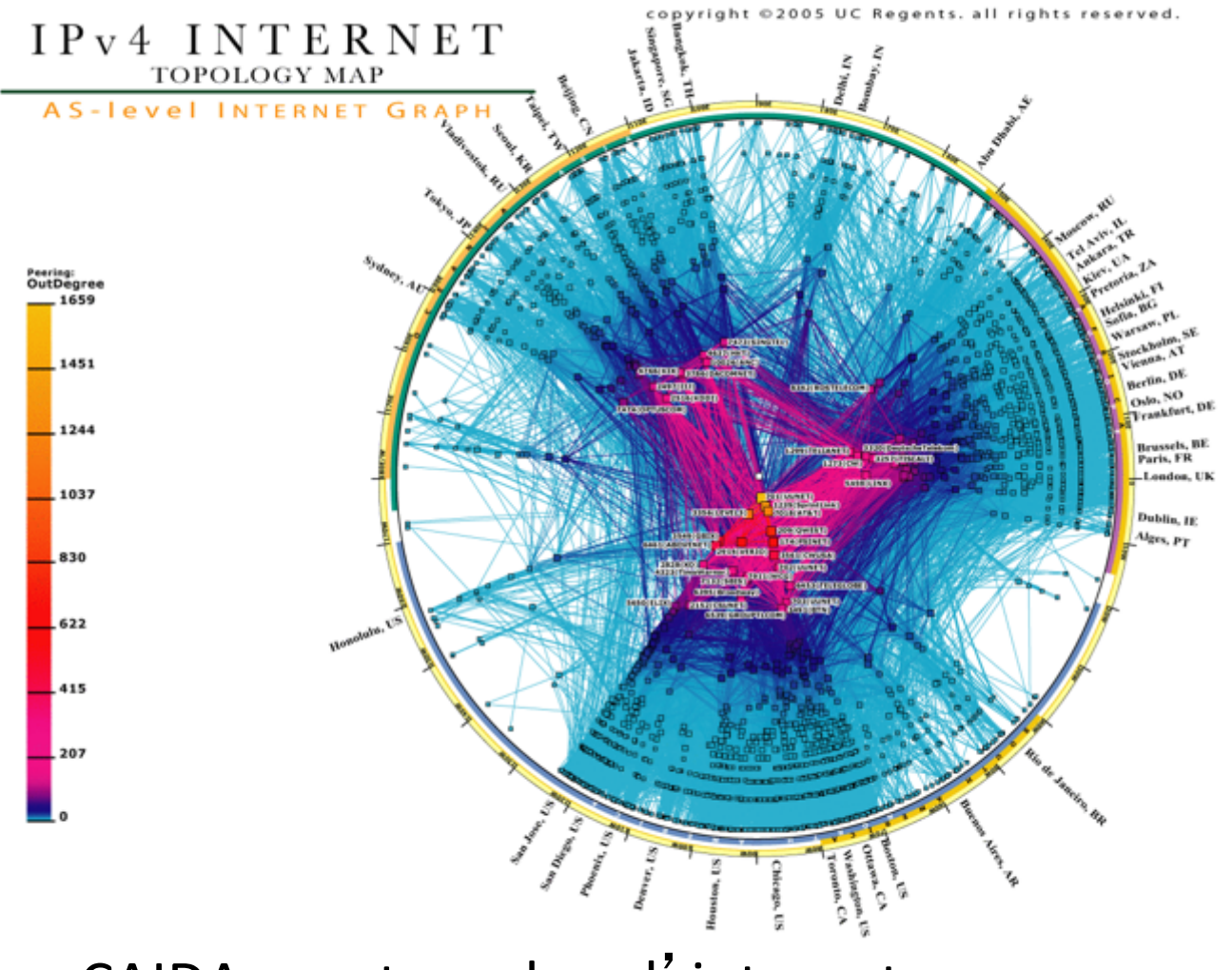

CAIDA : routage dans l'internet

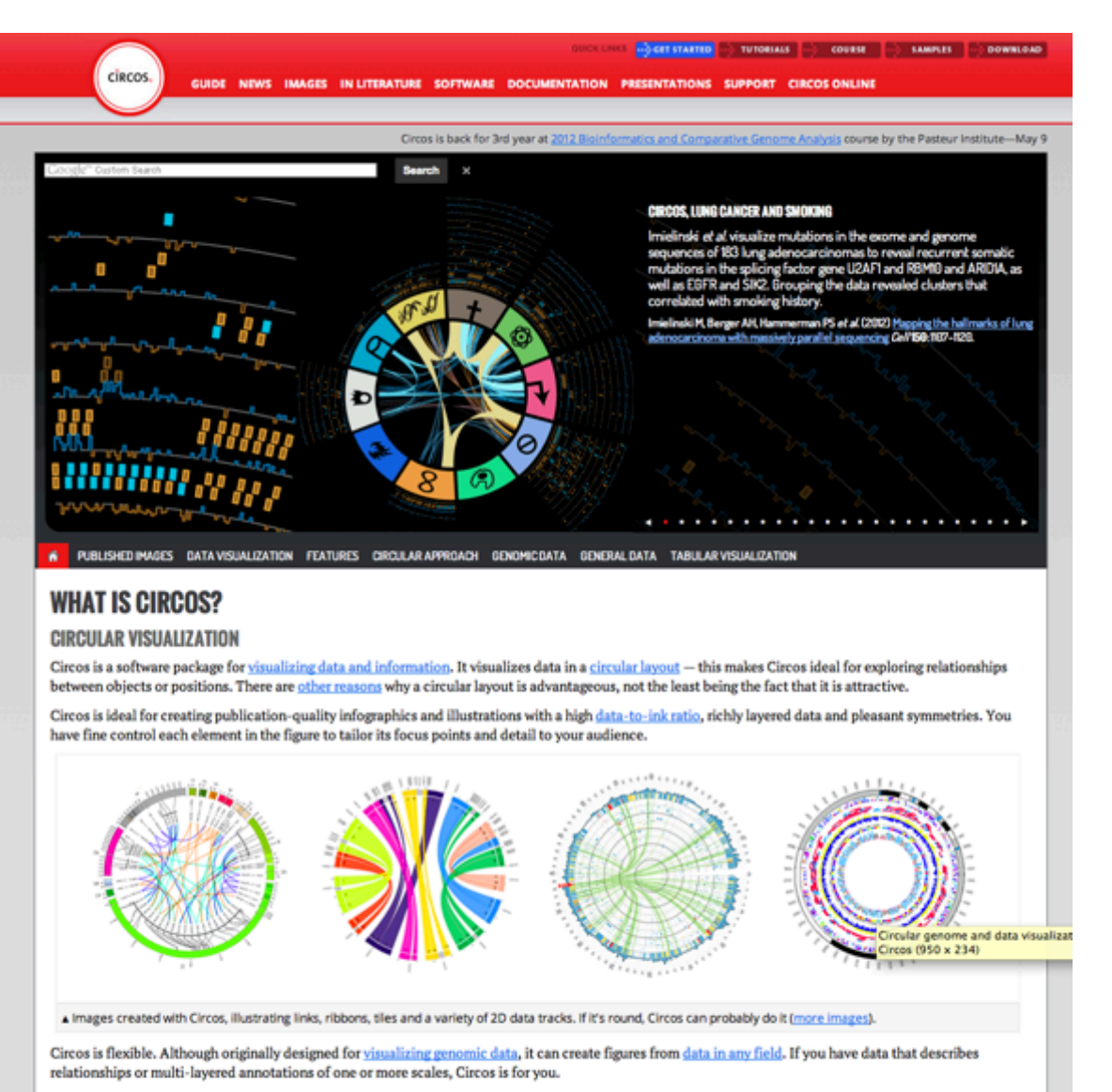

Circos can be automated. It is controlled by plain-text configuration files, which makes it easily incorporated into data acquisition, analysis and reporting pipelines (a data pipeline is a multi-step process in which data is analyzed by multiple and typically independent tools, each passing their output as the input to the next step).

#### un logiciel http://circos.ca

#### Matrice d'adjacence

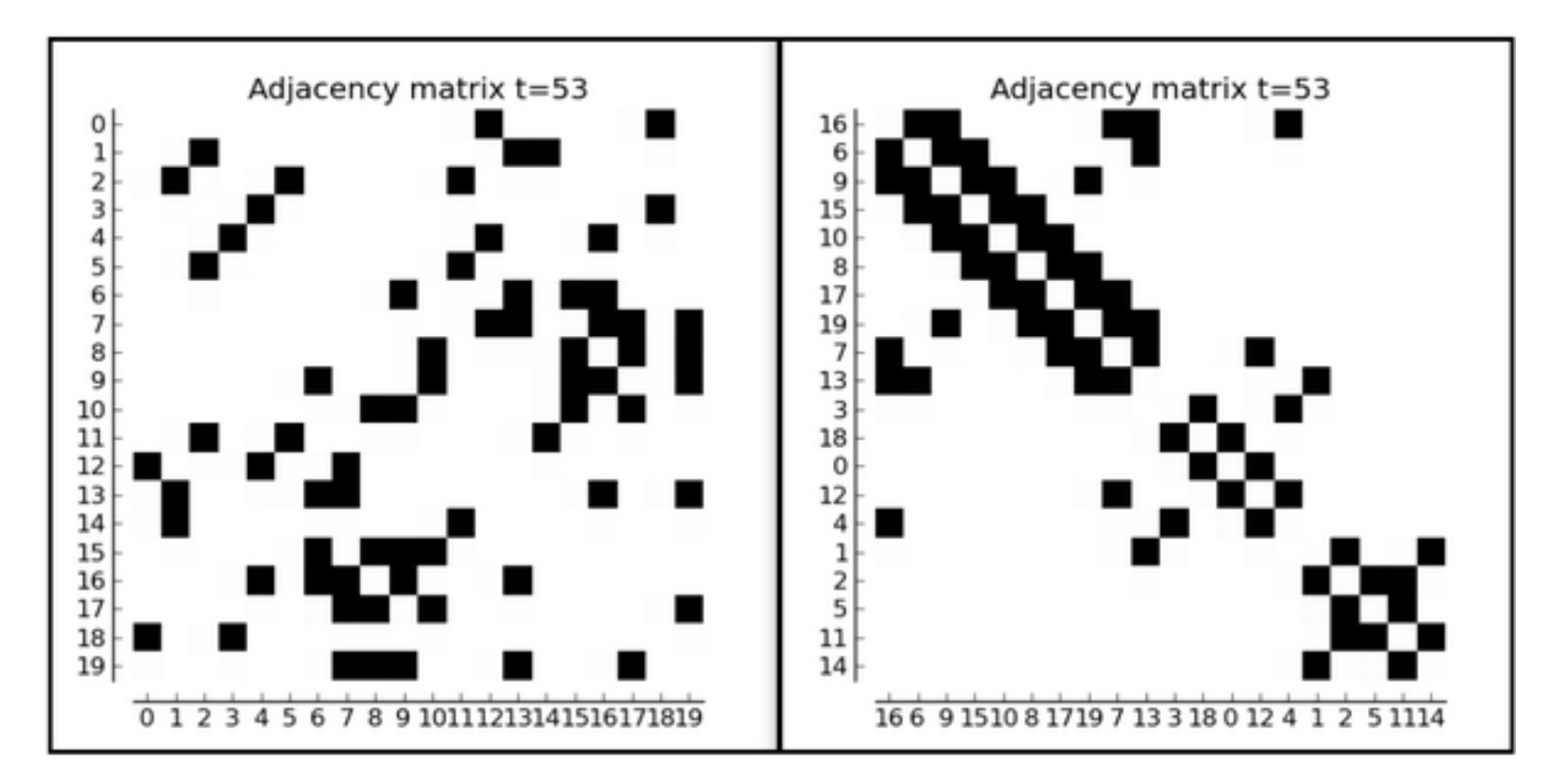

https://twitter.com/stefvandenelzen/status/520147126102556672

#### Approche mixte (graphe-matrice)

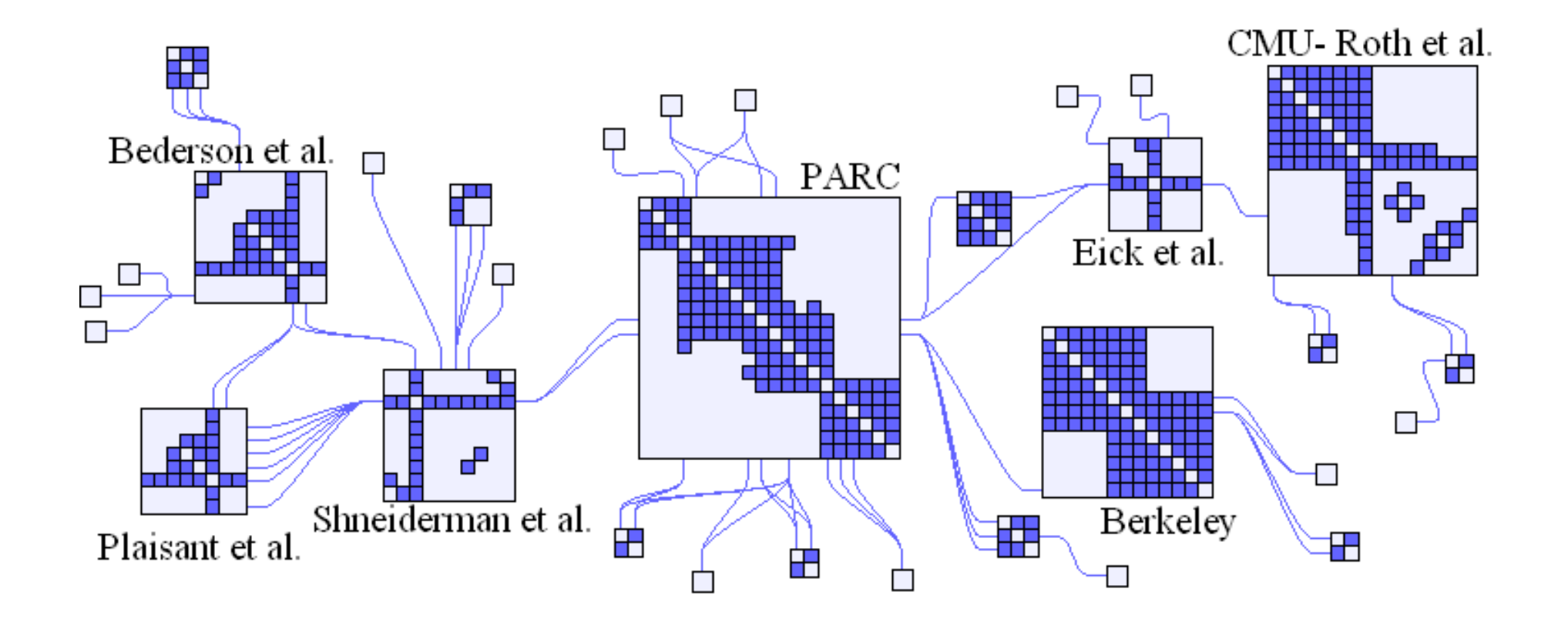

Equipe AVIZ de l'INRIA http://www.aviz.fr/wiki/pmwiki.php/Research/Nodetrix

# Outils logiciels

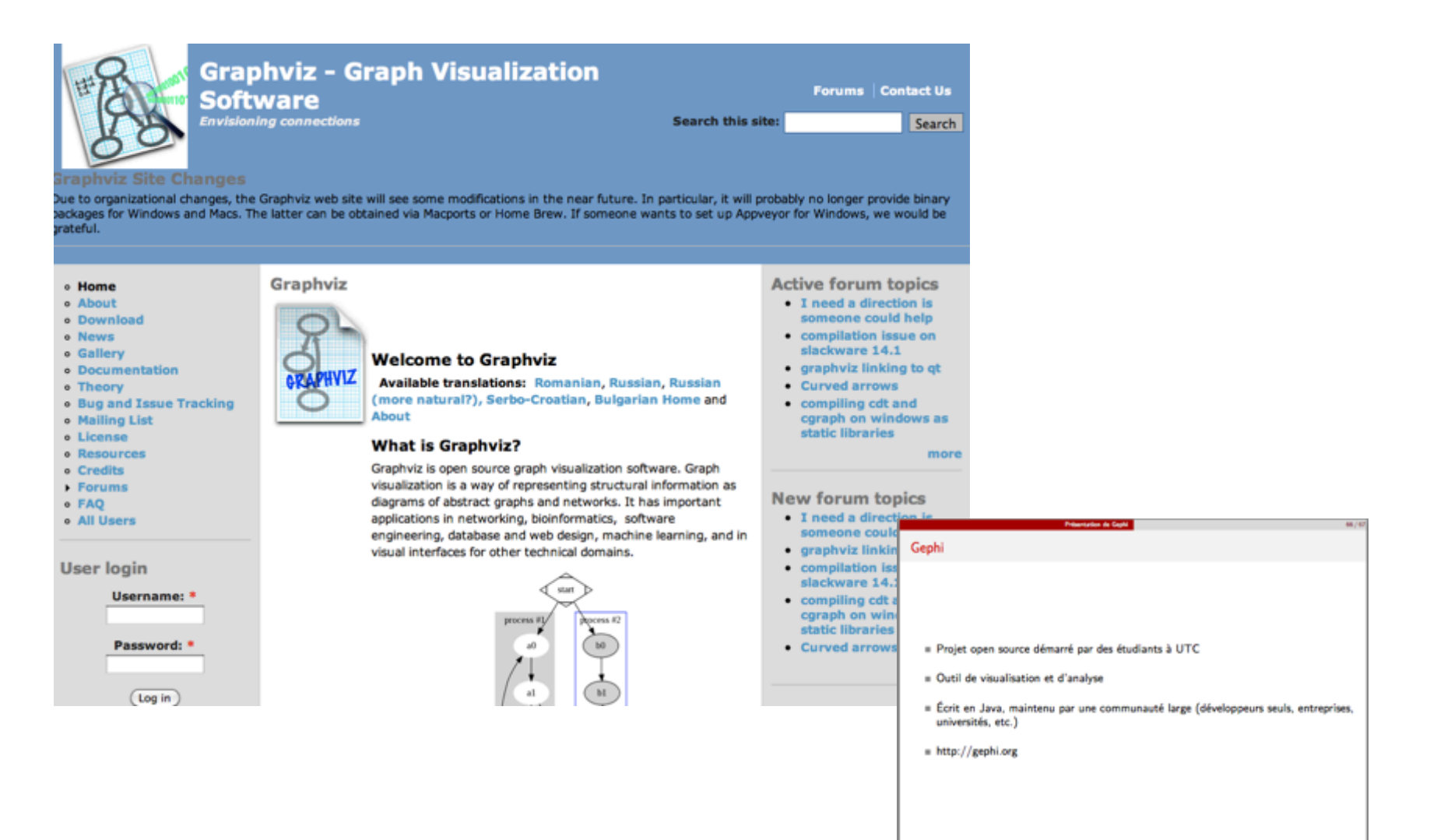

le cnam

et Gephi (cf cours sur la fouille de graphe)